**Justyna Muszyńska** 

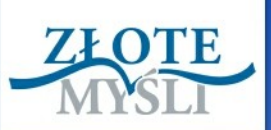

# **JAK PROWADZIĆ TANI I SKUTECZNY MARKETING** w czasach kryzysu gospodarczego?

PORADNIK MARKETINGOWY dla właścicieli małych i średnich firm

# DARMOWY EBOOK

#### **Darmowa publikacja dostarczona przez**

#### **[ZloteMysli.pl](http://www.zlotemysli.pl/uwodzic,1/)**

Niniejsza publikacja może być kopiowana, oraz dowolnie rozprowadzana tylko i wyłącznie w formie dostarczonej przez Wydawcę. Zabronione są jakiekolwiek zmiany w zawartości publikacji bez pisemnej zgody wydawcy. Zabrania się jej odsprzedaży, zgodnie z [regulaminem Wydawnictwa Złote Myśli.](http://www.zlotemysli.pl/uwodzic,1/?c=regulamin)

Data: 21.07.2009

Tytuł: Jak prowadzić tani i skuteczny marketing

Autor: Justyna Muszyńska

Wydanie I

Redakcja: Magda Wasilewska

Skład: Marcin Górniakowski

Internetowe Wydawnictwo Złote Myśli sp. z o.o. ul. Daszyńskiego 5 44-100 Gliwice WWW: [www. ZloteMysli.pl](http://www.zlotemysli.pl/uwodzic,1/) EMAIL: [kontakt@zlotemysli.pl](mailto:kontakt@zlotemysli.pl)

Autor oraz Wydawnictwo "Złote Myśli" dołożyli wszelkich starań, by zawarte w tej książce informacje były kompletne i rzetelne. Nie biorą jednak żadnej odpowiedzialności ani za ich wykorzystanie, ani za związane z tym ewentualne naruszenie praw patentowych lub autorskich. Autor oraz Wydawnictwo "Złote Myśli" nie ponoszą również żadnej odpowiedzialności za ewentualne szkody wynikłe z wykorzystania informacji zawartych w książce.

**Wszelkie prawa zastrzeżone. All rights reserved.**

# **SPIS TREŚCI**

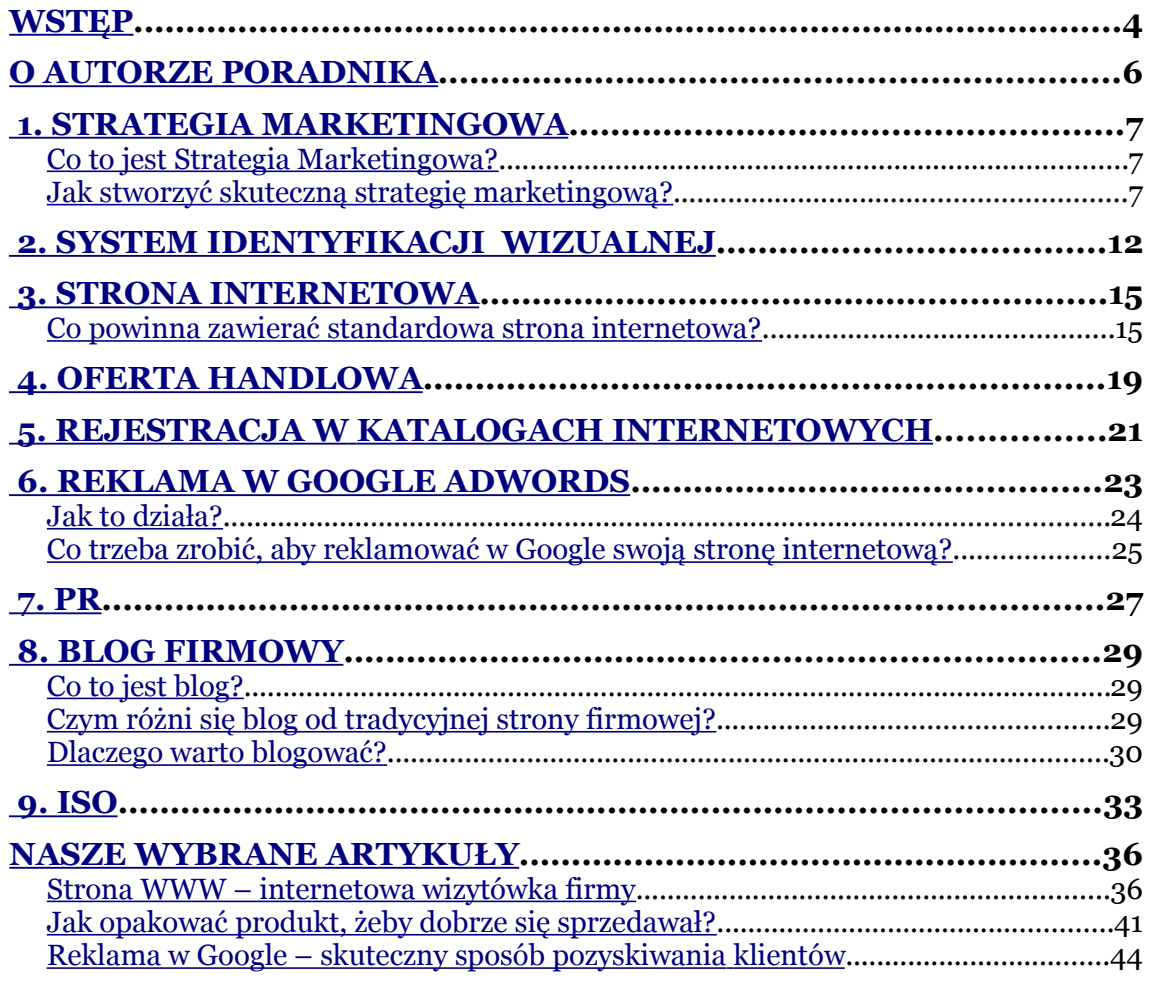

<span id="page-3-0"></span>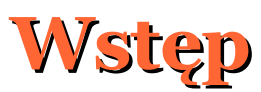

Większość moich klientów mówi: "Nastały ciężkie czasy", "Mój budżet marketingowy zmniejszył się dziesięciokrotnie...", "Co zrobić, żeby nie wypaść z rynku?"

Te pytania zainspirowały mnie do napisania tego Poradnika i pokazania właścicielom firm, że przy skromnym budżecie marketingowym można nadal prowadzić skuteczny marketing, stosując inne narzędzia niż drogie reklamy prasowe czy billboardy w centrum miasta.

Jeżeli jesteś właścicielem małej lub średniej firmy i zależy Ci niezmiernie na jej rozwoju, to przeczytaj ten Poradnik i wykorzystaj wskazówki, które w nim umieściłam. Opisane w tym Poradniku działania to nie teoria akademicka, ale praktyczne sposoby na zwiększenie sprzedaży, przyspieszenie rozwoju firmy i promocję Twoich produktów lub usług.

Przekonaj się o skuteczności działań, które opisałam w tym Poradniku. Wybierz jedną z usług i zleć ją nam, a my BEZPŁATNIE wykonamy ją dla Ciebie. Na końcu każdego rozdziału umieściłam listę usług, które możemy dla Ciebie BEZPŁATNIE wykonać. Wybierz jedną z nich i skontaktuj się z nami pod numerem telefonu + 48 695 921 708 – najlepiej w godzinach 9.00-12.00, od poniedziałku do piątku, lub wyślij do nas e-mail na adres: [doradztwo@kompasartstudio.pl.](mailto:doradztwo@kompasartstudio.pl)

#### **JAK PROWADZIĆ TANI I SKUTECZNY MARKETING —** Justyna Muszyńska Wstęp

Jeżeli masz wątpliwości, którą usługę wybrać, umów się z nami na BEZ-PŁATNE konsultacje. Poznamy specyfikę działania Twojej firmy i doradzimy Ci, która usługa byłaby dla Ciebie najkorzystniejsza.

Na stronie [kompasartstudio.wordpress.com/poradnik/](http://kompasartstudio.wordpress.com/poradnik/) prowadzimy dyskusję na temat tego Poradnika. Przyłącz się do niej!

*Pozdrawiam serdecznie i życzę miłej lektury, Justyna Muszyńska*

[www.KompasArtStudio.pl](http://www.KompasArtStudio.pl/)

# <span id="page-5-0"></span>**O autorze Poradnika**

Justyna Muszyńska jest wieloletnim praktykiem marketingowym oraz właścicielem firmy Europejskie Biuro Jakości "AUDITOR", specjalizującej się we wdrażaniu ISO 9001, a od 2004 roku świadczącej usługi marketingowe pod marką KOMPAS ArtStudio. Jej klientami są zarówno spółki giełdowe, jak i małe, kilkuosobowe przedsiębiorstwa.

Przez kilka lat pełniła funkcję Dyrektora ds. Marketingu we wrocławskiej spółce akcyjnej, prowadzącej handel B2B (referencje na stronie 35).

Jest absolwentką studiów magisterskich na Politechnice Wrocławskiej, na kierunku zarządzanie i marketing oraz absolwentką studiów podyplomowych na Akademii Ekonomicznej we Wrocławiu, na kierunku rachunkowość i kontrola finansowa.

Jest autorem bloga o marketingu i reklamie, gdzie publikuje swoje artykuły z zakresu doradztwa marketingowego, grafiki i reklamy:

[kompasartstudio.wordpress.com](http://kompasartstudio.wordpress.com/)

# <span id="page-6-2"></span>**1. STRATEGIA MARKETINGOWA**

# <span id="page-6-1"></span>**Co to jest Strategia Marketingowa?**

Jest wiele definicji strategii marketingowej. Jack Trout tak ją opisuje:

Strategia wyznacza kierunek konkurowania, dyktuje planowanie produktów, wskazuje Ci, jak masz się komunikować wewnątrz i na zewnątrz firmy, a także na czym musisz skupić uwagę.

Skuteczna strategia jest oparta na wyszukaniu sposobu odróżnienia Twojej firmy od wszystkich licznych konkurentów. Jaki jest powód, żeby kupować Twoje produkty, a nie inne? Jeżeli nie ma czegoś, co Cię wyróżnia, powinieneś przynajmniej mieć niskie ceny.

# <span id="page-6-0"></span>**Jak stworzyć skuteczną strategię marketingową?**

Na skuteczną strategię marketingową składa się wiele działań, które musisz podjąć, i wiele czynników, które musisz zbadać, aby obrać właściwą drogę. Oto kilka wskazówek:

**1.** Przeanalizuj swoje mocne i słabe strony oraz wypozycjonuj swoją firmę na rynku.

Określ swoje mocne strony i poinformuj o nich otoczenie. Jeżeli jesteś na przykład producentem oprogramowania dedykowanego dla swojej branży, Twoje produkty bardzo dobrze się sprzedają, masz sporo klientów, wiesz, że konkurenci nie osiągają takich wyników sprzedaży jak Ty – poinformuj o tym otoczenie.

Pozycjonuj się jako "Lider oprogramowania X dla branży Y". Mów otwarcie o swoim przywództwie. Stwórz hasło reklamowe dla swojej firmy, które jednoznacznie będzie pozycjonowało Cię na rynku, czyli wskazywało, kim jesteś, co robisz i co wyróżnia Cię na tle konkurencji. Poniżej kilka przykładowych haseł reklamowych:

### **MAKSIMUM KORZYŚCI <sup>I</sup> WYGODA**

*(hasło reklamowe mBanku)*

### **PRZEMYŚLANE ROZWIĄZANIA**

*(hasło reklamujące samochody Skoda)*

## **JAK PIĘKNIE BYĆ SOBĄ**

*(hasło reklamujące kosmetyki ASTOR)*

**2.** Poznaj swoją konkurencję.

Przeanalizuj mocne i słabe strony swojej konkurencji. Unikaj silnych stron konkurentów i wykorzystuj ich słabości. Zamiast naśladować lidera lub silnego konkurenta, wyszukaj atrybut przeciwny, który umożliwi Ci przeciwstawienie się liderowi. Poniżej kilka praktycznych wskazówek:

- Jeżeli Twój największy konkurent prowadzi sprzedaż w tradycyjnym ۰ sklepie detalicznym, Ty załóż sklep internetowy, dzięki czemu będziesz mógł oferować klientom niższe ceny niż konkurencja.
- Jeżeli Twój największy konkurent kieruje ofertę do ludzi starszych, ۰ Ty skieruj ją do młodych.

Jeżeli Twój największy konkurent skoncentrował się na smażonych po-0 trawach, Ty skoncentruj się na duszonych, pieczonych lub gotowanych.

Kluczowe znaczenie ma tu słowo "przeciwny" atrybut, a nie "podobny". Po ustaleniu strategii nie należy jej zmieniać.

Przeznaczaj godzinę tygodniowo na analizę poczynań swojej konkurencji.

**3.** Zbadaj, jakie potrzeby mają Twoi klienci.

Zapytaj swoich klientów, jak postrzegają Twoją firmę, Twoje produkty lub usługi. Przygotuj ankietę satysfakcji i poproś klientów o jej wypełnienie. Pomoże Ci spojrzeć na swoją firmę oczami klientów, rozwijać ją oraz produkty – zgodnie z oczekiwaniami Twoich klientów.

Przykładowe pytania do ankiety satysfakcji klienta są dostępne na blogu naszej firmy doradczej:

[http://ebjauditor.wordpress.com/2008/10/12/ankieta](http://ebjauditor.wordpress.com/2008/10/12/ankieta-badajaca-poziom-satysfakcji-klienta-przykladowe-pytania/)

**4.** Zwiększaj sprzedaż.

Opracuj plan zwiększenia sprzedaży. Napisz ofertę handlową. Stwórz listę potencjalnych klientów, do których ją skierujesz. Więcej wskazówek, jak napisać skuteczną ofertę handlową, znajdziesz w rozdziale 4., zatytułowanym OFERTA HANDLOWA.

**5.** Podejmij działania, które zwiększą rozpoznawalność Twojej firmy.

Zleć zaprojektowanie spójnego Systemu Identyfikacji Wizualnej – to podstawa, aby wyróżnić się na tle konkurencji. Musisz mieć swoje logo, papier firmowy, wizytówki oraz indywidualny szablon prezentacji Power-Point albo inną formę oferty handlowej. Więcej o Systemie Identyfikacji Wizualnej przeczytasz w rozdziale 2..

**6.** Zadbaj o swoją obecność w Internecie.

Zarejestruj swoją firmę w internetowych katalogach branżowych. Stwórz swoją stronę internetową, załóż blog. Reklamuj się w wyszukiwarkach internetowych, np. Google.

Internet to najmłodsze, ale najszybciej rozwijające się medium reklamowe, dlatego poświęciłam mu aż cztery rozdziały: 3., 5., 6., 8.

**7.** Utrzymuj stały kontakt z dziennikarzami.

Stwórz bazę dziennikarzy i wysyłaj do nich regularne notki prasowe. Na swojej stronie internetowej możesz stworzyć dział "Dla prasy", gdzie będziesz umieszczać materiały o swojej firmie i produktach, które mogą zainteresować dziennikarzy i ułatwią im pisanie artykułów na temat Twojej firmy.

Więcej informacji o działaniach PR znajdziesz w rozdziale 7.

## **CENNE WSKAZÓWKI:**

- Lepiej być pierwszym niż lepszym. Znacznie łatwiej dotrzeć do klien-٠ tów jako pierwszy, niż przekonywać kogoś, że mamy lepszy produkt.
- Zostań specjalistą w danej dziedzinie. Firma specjalistyczna może się 0 skupić na jednym produkcie, jednej usłudze i dzięki temu może być postrzegana jako ekspert albo jako najlepsza. Firmom postrzeganym jako eksperci przypisuje się więcej wiedzy i doświadczenia w danej dziedzinie. Najprostszym przykładem są nasze codzienne zakupy: chleb kupujemy w piekarni, wędliny w sklepie mięsnym, warzywa w sklepie warzywnym. Oczywiście możemy te produkty kupić w supermarkecie, ale odbiegają one jakością od produktów ze sklepów specjalistycznych. Specjalizacja jest bardzo skutecznym sposobem konkurowania z większymi firmami, które zajmują się wszystkim.

Klienci wolą kupować u specjalisty, ponieważ są zdania, że firma nie ۰ może być dobra we wszystkim, a oni chcą otrzymać to, co najlepsze. Lepiej być wyjątkowym w jednej dziedzinie niż dobrym w wielu.

# **OBOWIĄZKOWA LEKTURA:**

- "Trout o strategii", Jack Trout; ٠
- "Wojujący marketing. Zwycięskie strategie i kampanie", Al Ries , 0 Jack Trout;
- "Strategia błękitnego oceanu", W. Chan Kim, Renée Mauborgne. ٠

**PS** Zgodnie z moją obietnicą możesz wybrać z Poradnika jedną usługę, którą BEZPŁATNIE wykonamy dla Ciebie. BEZPŁATNE usługi z rozdziału Strategia Marketingowa to:

- Analiza mocnych i słabych stron Twojej firmy lub wybranego produk-0 tu (usługi).
- Stworzenie hasła reklamowego dla Twojej firmy. 0
- Analiza mocnych i słabych stron Twojej konkurencji. 0

# <span id="page-11-0"></span>**2. SYSTEM IDENTYFIKACJI WIZUALNEJ**

Identyfikacja Wizualna (*corporate identity*), której głównym elementem jest logo, to jeden z najważniejszych elementów promocji firmy.

Głównym celem Identyfikacji Wizualnej jest komunikacja firmy z otoczeniem. Aby zostać zapamiętanym przez potencjalnych klientów oraz aby wzmocnić wizerunek swojej firmy, zaprojektuj i wykorzystuj System Identyfikacji Wizualnej.

Standardowo stworzenie Systemu Identyfikacji Wizualnej, obejmuje zaprojektowanie:

- ۰ Nowego logo lub odświeżenie istniejącego;
- Papieru firmowego, wizytówek, teczki firmowej, kopert; 0
- Szablonu folderów reklamowych i ulotek; ۰
- Strony internetowej, szablonów wiadomości e-mail i prezentacji 0 w PowerPoint;
- Layoutu reklam oraz ogłoszeń prasowych i internetowych; 0
- Nadruków na upominki reklamowe i samochody służbowe. ۰

Zapewne nie będziesz potrzebował wszystkich elementów Systemu Identyfikacji Wizualnej, ale kilka z nich jest obowiązkowych (logo, wizytówka, papier firmowy, strona internetowa i oferta handlowa).

#### **JAK PROWADZIĆ TANI I SKUTECZNY MARKETING —** Justyna Muszyńska 2. SYSTEM IDENTYFIKACJI WIZUALNEJ

Oferta handlowa, może być przygotowana w wersji drukowanej, jako ulotka czy folder, albo elektronicznej jako e-mail, prezentacja w Power-Point lub PDF.

Dzięki spójnej Identyfikacji Wizualnej:

- Masz szansę odróżnić się od konkurencji; 0
- Wywołujesz zainteresowanie otoczenia; 0
- Stajesz się rozpoznawalny; ۰
- Budujesz pozytywne skojarzenia wokół swojej firmy. 0

Dobrze opracowany System Identyfikacji Wizualnej podnosi prestiż w oczach klientów i partnerów biznesowych.

Zobacz poniższe przykłady. Po lewej stronie jest oferta handlowa, nie wykorzystująca Systemu Identyfikacji Wizualnej, a obok ta sama oferta na papierze firmowym. Która wizualnie identyfikuje firmę?

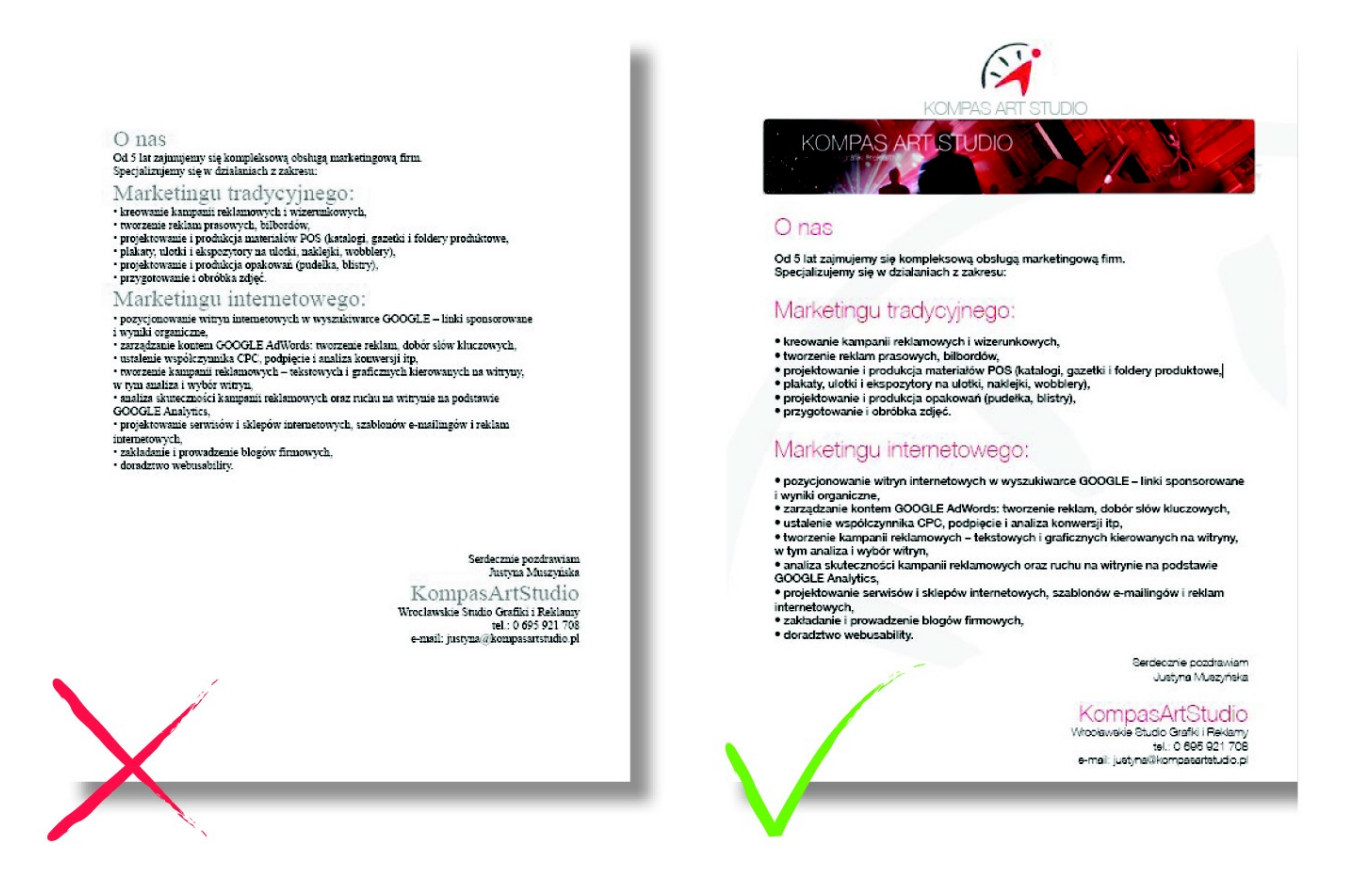

**PS** Zgodnie z moją obietnicą możesz wybrać z Poradnika jedną usługę, którą BEZPŁATNIE wykonamy dla Ciebie.

BEZPŁATNE usługi z rozdziału System Identyfikacji Wizualnej to:

- Zaprojektowanie logo. ٥
- Zaprojektowanie papieru firmowego, wizytówek oraz teczki firmowej. 0
- Zaprojektowanie dwustronnej ulotki reklamowej. 0

# <span id="page-14-1"></span>**3. STRONA INTERNETOWA**

Strona WWW to internetowa wizytówka firmy. W Internecie firmy oceniane są na podstawie wyglądu i funkcjonalności swojej strony WWW. Niezwykle istotna jest łatwa nawigacja i odpowiednio wyeksponowana oferta firmy.

Dobrze zaprojektowana strona internetowa jest przyjazna dla użytkownika i wzbudza zaufanie do firmy. Jest to niezwykle ważne narzędzie marketingowe, dzięki któremu nawet najmniejsza firma może łatwo i szybko zaistnieć w Internecie. Jeżeli nie masz jeszcze własnej strony internetowej, koniecznie zleć jej wykonanie.

# <span id="page-14-0"></span>**Co powinna zawierać standardowa strona internetowa?**

Prawidłowo zaprojektowana strona internetowa powinna zawierać:

**1.** Stronę główną.

Na stronie głównej koniecznie umieść:

- logo swojej firmy i hasło pozycjonujące Twoją firmę na rynku; 0
- krótką informację o Twojej firmie (więcej informacji umieścisz na  $\bullet$ podstronie *O firmie*);
- odnośniki do Twojej oferty (pełną ofertę zaprezentujesz w zakładce 0 *Oferta*);

menu główne (standardowe menu zawiera następujące zakładki: 0 *O firmie*, *Aktualności*, *Oferta*, *Referencje*, *Kontakt*).

**2.** Podstrony.

Najważniejsze podstrony, które możesz umieścić na swojej witrynie internetowej:

- **O firmie**. Na tej podstronie umieść informacje o swojej firmie, pra-۰ cownikach, nagrodach i certyfikatach, jakie zdobyła Twoja firma.
- **Aktualności**. Strona internetowa musi być często aktualizowana, ۰ a do tego najlepiej służy podstrona *Aktualności*. Umieszczaj na niej informacje o tym, co nowego wprowadzasz do oferty, jakie działania podejmuje Twoja firma.
- **Oferta**. Tę podstronę możesz, w zależności od profilu Twojej dzia-۰ łalności, podzielić na produkty i usługi. Opisz dokładnie swoją ofertę, przekonaj klientów, dlaczego mają te produkty kupować właśnie u Ciebie, a nie u Twojej konkurencji. Wzbogać opisy zdjęciami i filmami video.
- **Referencje**. To bardzo ważna i często odwiedzana podstrona. Po-۰ tencjalni klienci chcą dowiedzieć się, z jakimi firmami współpracujesz lub współpracowałeś, jak oceniają Cię Twoi klienci. Im więcej listów referencyjnych umieścisz, tym większe zaufanie wzbudzisz u potencjalnych klientów.
- **Kontakt**. Na tej podstronie umieść dane teleadresowe swojej firmy. ۰ Możesz wpisać numery telefonów i adresy e-mail do poszczególnych pracowników, formularz kontaktowy, a także NIP i mapkę dojazdu do Twojej siedziby. Aby stworzyć taką mapkę, możesz skorzystać z Google Maps. Jeżeli w firmie korzystacie z komunikatorów takich jak Gadu-Gadu czy Skype, umieść je również na stronie kontaktowej. Niektóre firmy podają również numer swojego rachunku bankowego.
- **3.** Elementy nawigacyjne.

Bardzo ważne jest, aby Twoja strona była funkcjonalna, czyli zrozumiała i łatwa w obsłudze dla Twoich klientów. Dlatego pamiętaj o kilku zasadach funkcjonalności stron internetowych:

- Twoja strona główna powinna być tak zaprojektowana, aby użytkownik, który pierwszy raz wejdzie na Twoją stronę internetową, mógł odpowiedzieć sobie na pytania: "Co to jest za witryna? Co mogę tu zrobić? Co oni tutaj mają? Dlaczego powinienem być tu, a nie gdzie indziej?" Jeżeli strona główna jest źle zaprojektowana, użytkownik będzie miał wątpliwości, czy warto wchodzić na nią, czy znajdzie tutaj to, czego szuka. A w ciągu kolejnych pięciu minut może już odwiedzić strony internetowe kilku Twoich konkurentów. Dlatego Twoja strona internetowa musi przyciągnąć uwagę potencjalnego klienta. Na stronie głównej koniecznie umieść identyfikatory Twojej firmy, czyli logo, hasło pozycjonujące, krótką informację o Twojej firmie, odnośniki do oferty i menu, które wskazuje użytkownikowi, jakie są główne kategorie witryny i co może znaleźć w głębi Twojego serwisu internetowego.
- Użytkownik przeglądający zawartość Twojej witryny internetowej po-0 winien mieć możliwość powrotu na stronę główną poprzez kliknięcie na logo Twojej firmy. Poza tym logo standardowo powinno znajdować się w lewym górnym rogu.
- Umieść na swojej stronie wyszukiwarkę serwisu, która ułatwi użyt-۰ kownikowi dotarcie do interesujących go informacji bez konieczności ręcznego klikania podstron.
- Każda podstrona powinna posiadać ścieżkę nawigacyjną, która infor-0 muje użytkownika, w którym miejscu serwisu aktualnie się znajduje.
- Jeżeli zdecydujesz się umieścić na swojej stronie internetowej formu-۰ larz rejestracyjny, to pamiętaj, że powinien on zawierać minimalną ilość pól do wypełnienia. Nie każ użytkownikom wypełniać rozbudowanych formularzy, bo może ich to zniechęcić do kontaktu z Twoją firmą.
- Wyraźnie oznacz elementy, w które można kliknąć. Linki i przyciski powinny być wyraźnie odróżnione od tekstu, który jest "nieklikalny".

#### **JAK PROWADZIĆ TANI I SKUTECZNY MARKETING —** Justyna Muszyńska Co powinna zawierać standardowa strona internetowa?

W trakcie pisania tego Poradnika poprawialiśmy funkcjonalność strony internetowej o naszych usługach marketingowych. Poniżej projekt naszej nowej strony głównej, uwzględniający podstawowe zasady funkcjonalności:

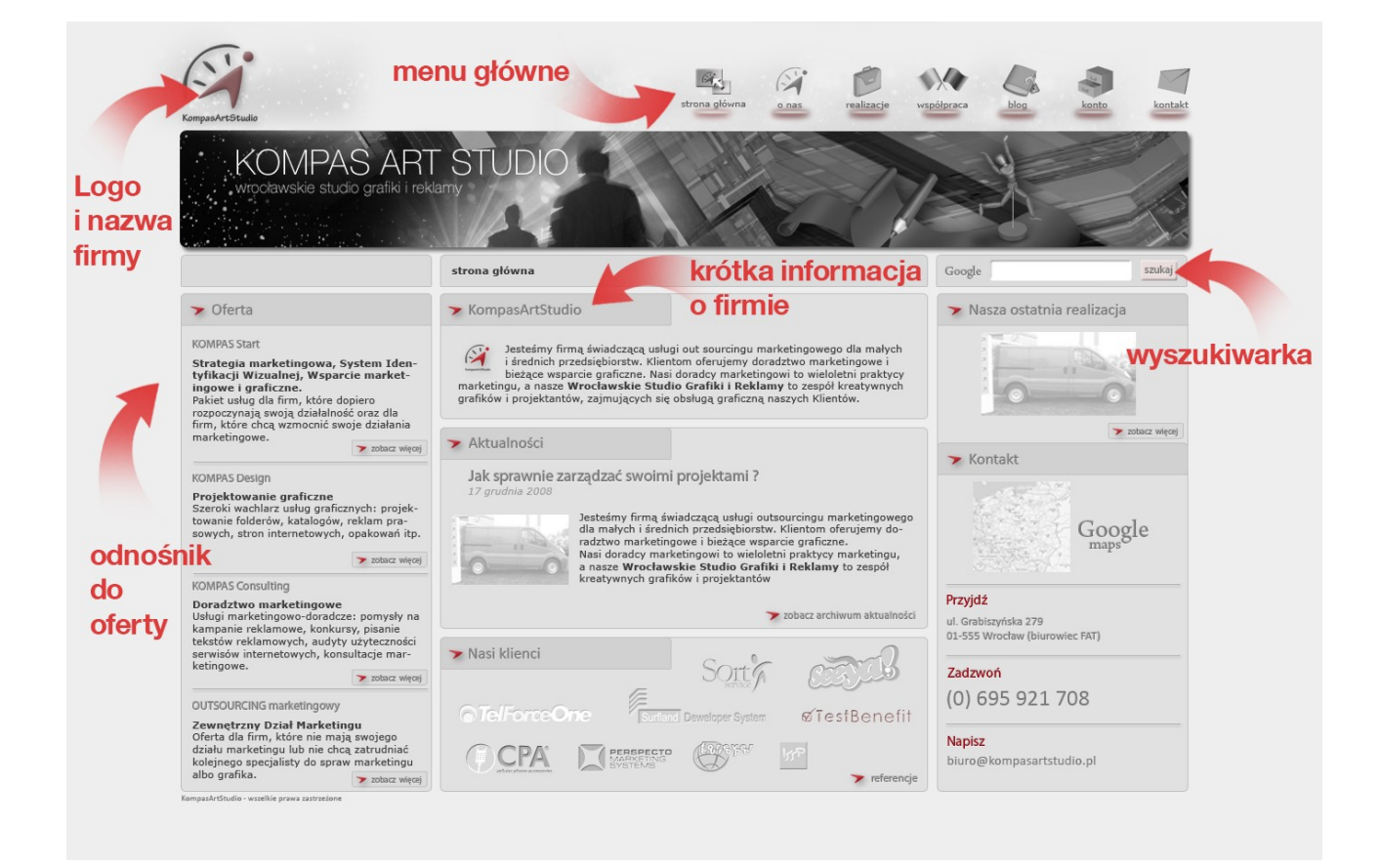

## **OBOWIĄZKOWA LEKTURA:**

Steve Krug, *Nie każ mi myśleć! O życiowym podejściu do funkcjonalności stron internetowych*, wyd. 2.

**PS** Zgodnie z moją obietnicą możesz wybrać z Poradnika jedną usługę, którą BEZPŁATNIE wykonamy dla Ciebie. BEZPŁATNE usługi z rozdziału *Strona internetowa* to:

- Projekt strony głównej i jednej podstrony.
- Audyt użyteczności Twojej aktualnej strony internetowej.

# <span id="page-18-0"></span>**4. OFERTA HANDLOWA**

Przygotowanie skutecznej oferty handlowej jest niezwykle ważne, ponieważ odpowiednio skonstruowana oferta handlowa ma bezpośredni wpływ na wzrost sprzedaży. Oferta może być przygotowana w wersji tradycyjnej (ulotka, folder, katalog) lub w wersji elektronicznej (e-mailing, prezentacja w PowerPoint, oferta w PDF-ie).

Aby Twoja oferta handlowa zainteresowała potencjalnych klientów i spowodowała wzrost sprzedaży Twoich produktów lub usług, musisz zastosować skuteczne teksty perswazyjne.

Poniżej kilka wskazówek, jak napisać skuteczną ofertę handlową:

- Dobry nagłówek to połowa sukcesu tekstu perswazyjnego. O tym, czy 0 klient przeczyta Twoją ofertę, decyduje pierwsza sekunda, w której jego wzrok pada na nagłówek. Jeżeli wyślesz swoim klientom ofertę zatytułowaną *Listopadowa oferta promocyjna*, to nie rozbudzisz ich ciekawości na tyle, aby od razu zapoznali się z nią. Ale jeżeli tą samą ofertę zatytułujesz *Jak w ciągu 10 minut zaoszczędzić nawet 4 000 zł?*, to z pewnością więcej osób się z nią zapozna.
- W ofercie opisz korzyści dla klienta, a nie tylko cechy Twojego pro-. duktu czy usługi. Dla klienta ważniejsza jest korzyść, czyli to, JAK Twój produkt może mu pomóc, niż informacja, CO Twój produkt robi. Na przykład cecha ładowarki: ładuje baterie o pojemności 800 mAh w ciągu 15 minut oznacza korzyść – szybkie ładowanie, czyli oszczędność czasu.

#### **JAK PROWADZIĆ TANI I SKUTECZNY MARKETING —** Justyna Muszyńska 4. OFERTA HANDLOWA

- Nie stosuj w ofertach handlowych słów "cena", "koszt" tylko używaj 0 słowa **inwestycja**. Na przykład zamiast: *Cena oprogramowania CRM wynosi… zł*, napisz: *Zakup oprogramowania CRM to inwestycja* (*w rozwój Państwa firmy*) *wynosząca tylko … zł*.
- Nie zapomnij umieścić w ofercie handlowej wezwania do akcji, czyli  $\bullet$ informacji, czego oczekujesz od klienta, np.: *Aby zamówić produkt, zadzwoń pod numer 0 800…*

### **OBOWIĄZKOWA LEKTURA:**

Piotr Łabuz, Marcin Urbański, *Marketing perswazyjny. 25 nie-*0 *zmiennych praw skutecznej perswazji w tekstach marketingowych*.

**PS** Zgodnie z moją obietnicą możesz wybrać z Poradnika jedną usługę, którą BEZPŁATNIE wykonamy dla Ciebie. BEZPŁATNE usługi z rozdziału Oferta handlowa to:

Napisanie tekstu oferty handlowej. ٥

# <span id="page-20-0"></span>**5. REJESTRACJA W KATALOGACH INTERNETOWYCH**

Internetowe katalogi branżowe umożliwiają kompleksową promocję firm w Internecie. Ich nadrzędnym celem jest to, aby oferty promowanych firm dotarły do szerokiego grona potencjalnych klientów, szukających produktów i usług w Internecie. Większość katalogów świadczy również usługi pozycjonowania prezentacji firm w najbardziej popularnych wyszukiwarkach internetowych.

Dzięki rejestracji w internetowych katalogach branżowych możesz zaprezentować swoją firmę i produkty wielu potencjalnym klientom oraz pozycjonować swoją firmę na wysokich miejscach w wyszukiwarkach internetowych.

Po zarejestrowaniu swojej firmy w wybranym katalogu internetowym, tworzysz w katalogu wizytówkę lub prezentację swojej firmy. Wizytówka w pakiecie podstawowym jest najczęściej bezpłatna i pozwala na zaprezentowanie: nazwy i adresu firmy, skróconego opisu działalności firmy oraz logo. Aby rozbudować wizytówkę firmy – dodać numer telefonu, adres WWW, opis produktów i usług – musisz skorzystać z bardziej zaawansowanych pakietów, które w niektórych katalogach są płatne.

#### **JAK PROWADZIĆ TANI I SKUTECZNY MARKETING —** Justyna Muszyńska 5. REJESTRACJA W KATALOGACH INTERNETOWYCH

Najpopularniejsze katalogi to m.in.: [YellowPages.pl,](http://YellowPages.pl/) [Firmy.net,](http://Firmy.net/) które odwiedza miesięcznie ponad 2 miliony osób, by znaleźć interesujące ich produkty i usługi.

**PS** Zgodnie z moją obietnicą możesz wybrać z Poradnika jedną usługę, którą BEZPŁATNIE wykonamy dla Ciebie. BEZPŁATNE usługi z rozdziału Rejestracja w katalogach branżowych to:

Zarejestrowanie Twojej firmy w 5 internetowych katalogach branżo-0 wych i stworzenie w tych katalogach wizytówek lub prezentacji w wersji podstawowej (bezpłatnej).

# <span id="page-22-0"></span>**6. REKLAMA W GOOGLE ADWORDS**

Reklama w Google AdWords jest tanim i skutecznym sposobem na pozyskanie nowych klientów. Pomaga zaistnieć w Internecie małym firmom, które w innym mediach reklamowych nie miałyby szans na konkurowanie z dużymi korporacjami, których miesięczny budżet reklamowy niejednokrotnie przewyższa roczne przychody małych firm.

Reklama w wyszukiwarce Google to reklama dopasowana do potrzeb konkretnego internauty. Dany produkt lub usługa jest oferowana użytkownikowi wyszukiwarki dokładnie wtedy, gdy ten szuka jej przy pomocy wyszukiwarki.

W wynikach wyszukiwania pojawiają się wyłącznie teksty reklamowe, związane ze zgłoszonym przed chwilą zapytaniem, dzięki czemu użytkownik ma do czynienia jedynie z tekstami reklamującymi to, co interesuje go w danym momencie.

Dzięki reklamom emitowanym za pośrednictwem Google AdWords masz możliwość:

- Zdobycia nowych klientów, poprzez emitowanie swoich reklam tek-۰ stowych na stronach wyszukiwarki Google.
- Zwiększenia rozpoznawalności swoich marek, poprzez emitowanie ۰ reklam graficznych w sieci reklamowej Google.

#### **JAK PROWADZIĆ TANI I SKUTECZNY MARKETING —** Justyna Muszyńska 6. REKLAMA W GOOGLE ADWORDS

Łatwego kontrolowania kosztów, ponieważ płacisz tylko za rzeczywi-٠ ste kliknięcia Twoich reklam. Co oznacza, że każda złotówka z Twojego budżetu jest wydawana na pozyskanie nowych klientów. Sam ustalasz wysokość dziennego budżetu, jaki chcesz przeznaczyć na reklamę w Google i nie zapłacisz więcej niż kwota, jaką ustalisz.

# <span id="page-23-0"></span>**Jak to działa?**

Przykładowo użytkownik poszukuje agencji reklamowej z Wrocławia. W wyszukiwarce Google wpisuje więc hasło: *agencja reklamowa Wrocław* i w ułamku sekundy, w linkach sponsorowanych (nad wynikami organicznymi) wyświetlają mu się odnośniki do stron agencji reklamowych, które działają na terenie Wrocławia (link do naszej strony pojawił się na drugim miejscu – to bardzo dobry wynik).

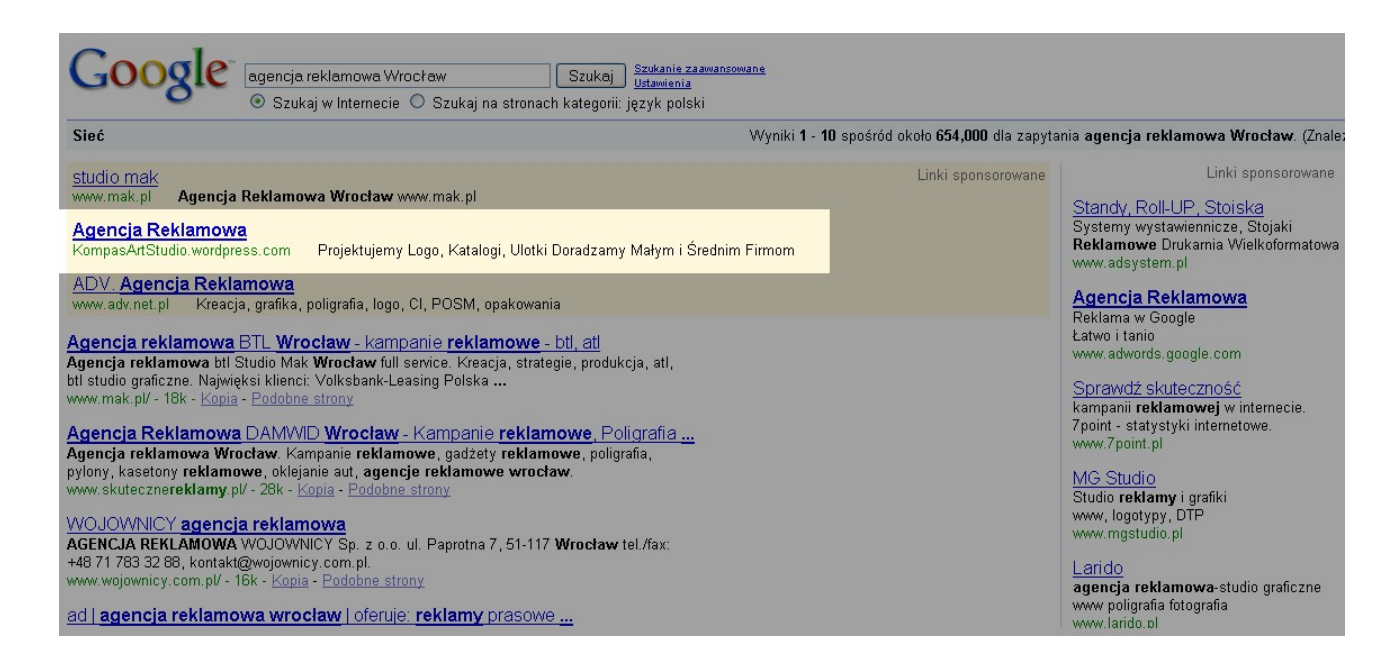

# <span id="page-24-0"></span>**Co trzeba zrobić, aby reklamować w Google swoją stronę internetową?**

Aby reklama Twoich produktów lub usług pojawiła się w Google, musisz:

- Założyć swoje konto w Google AdWords. Konto możesz założyć sa-۰ modzielnie na [adwords.google.com.](http://adwords.google.com/)
- Utworzyć kampanie reklamowe i grupy reklam. ٠
- Napisać teksty reklam i zaprojektować reklamy graficzne. ۰
- Wybrać hasła kluczowe. 0
- Ustawić CPC (koszt za kliknięcie) dla każdego hasła kluczowego. ۰
- Określić dzienny budżet reklamowy, jaki możesz przeznaczyć na emi-0 sję swoich reklam. Dzięki temu masz pewność, że za reklamy nie zapłacisz więcej niż kwota, którą ustawisz jako dzienny budżet.

Jeżeli chcesz reklamować się nie tylko w wyszukiwarce Google, ale również w sieci partnerskiej Google, czyli np.: na stronie [www.nasza - klasa.pl,](http://www.nasza-klasa.pl/) musisz wybrać witryny internetowe, na których mają się wyświetlać Twoje reklamy tekstowe i graficzne.

Jeżeli samodzielnie chcesz założyć i prowadzić konto Google AdWords, skorzystaj z wiedzy zawartej w książce "Marketing internetowy w wyszukiwarkach", której autorem jest Tomasz Frontczak, oraz weź udział w szkoleniu z Google dla początkujących i średnio zaawansowanych. Aktualne terminy szkoleń z Google znajdziesz na stronie:

[www.sprawnymarketing.pl/szkolenia.](http://www.sprawnymarketing.pl/szkolenia)

Jeżeli nie masz czasu na samodzielne zakładanie konta w Google Ad-Words i obsługę kampanii reklamowych, zleć te czynności agencji reklamowej (interaktywnej) lub niezależnym konsultantom, którzy specjalizują się w zarządzaniu kampaniami reklamowymi w Google.

# **OBOWIĄZKOWA LEKTURA:**

Tomasz Frontczak, *Marketing internetowy w wyszukiwarkach*. Ō

**PS** Zgodnie z moją obietnicą możesz wybrać z Poradnika jedną usługę, którą BEZPŁATNIE wykonamy dla Ciebie. BEZPŁATNE usługi z rozdziału Reklama w Google AdWords to:

Założenie dla Ciebie konta w Google AdWords, ustawienie kampanii ۰ reklamowej, dobór słów kluczowych oraz stworzenie reklam tekstowych.

# <span id="page-26-0"></span>**7. PR**

Doprowadzenie do sukcesu w public relations przypomina wrzucenie głazu do stawu. Początkowo fale mają niewielki zasięg, ale z czasem rozchodzą się po całym stawie. Zaczynasz od ekspertów, przechodzisz do czasopism branżowych i w końcu trafiasz do prasy fachowej i konsumenckiej.

#### *Jack Trout*

PR to skrót od angielskich słów Public Relations, co oznacza kontakty z otoczeniem, i dotyczy kształtowania pozytywnych relacji firmy z jej otoczeniem. Rozwój PR został spowodowany dużym nasyceniem rynku tradycyjnymi formami reklamy. Klienci powoli zniechęcają się do agresywnych form reklamy i uodporniają na prezentowane treści, tworząc własne mechanizmy obronne przed reklamami. Z roku na rok spada zaufanie do przekazów reklamowych, dlatego wzrasta znaczenie takich narzędzi marketingowych jak blogi, fora dyskusyjne czy działania PR.

Do najczęstszych działań PR należą:

Współpraca z mediami, polegająca na bieżącym informowaniu dzien-۰ nikarzy o działaniach firmy. W tym celu stwórz najpierw bazę dziennikarzy, którzy mogliby być zainteresowani działalnością Twojej firmy i zapytaj, czy wyrażają zgodę na otrzymywanie od Ciebie notek prasowych. Do zainteresowanych dziennikarzy wysyłaj regularnie informacje o bieżącej działalności Twojej firmy. Poinformuj dziennikarzy o wprowadzeniu na rynek Twojego nowego produktu, o powstaniu Twojego bloga czy nagrodach, jakie otrzymała Twoja firma. Możesz również wysyłać dziennikarzom swoje nowe produkty do testów. Na swojej stronie internetowej stwórz dział *Dla prasy*, gdzie możesz umieszczać informacje dla dziennikarzy oraz dział *Prasa o nas*, gdzie możesz wklejać artykuły o Twojej firmie, które ukazały się w prasie i w Internecie.

- Tworzenie systemu tożsamości firmy, do którego należy m.in. System ٠ Identyfikacji Wizualnej.
- Organizacja i uczestnictwo w imprezach sponsoring imprez, orga- $\bullet$ nizacja seminariów.
- Utrzymywanie pozytywnych relacji firmy z jej otoczeniem kontakty 0 z lokalnymi społecznościami, działania charytatywne.
- Wewnętrzny PR, skierowany do pracowników firmy. Dbaj o swoich ۰ pracowników tak, jak dbasz o swoich klientów, ponieważ to Twoi pracownicy pracują na sukces Twojej firmy!

Wszystkie powyższe działania mają na celu kreowanie pozytywnego wizerunku Twojej firmy, Twoich produktów lub usług, co pośrednio wpływa na wzrost sprzedaży.

**PS** Zgodnie z moją obietnicą możesz wybrać z Poradnika jedną usługę, którą BEZPŁATNIE wykonamy dla Ciebie. BEZPŁATNE usługi z rozdziału PR to:

- Stworzenie bazy 50 dziennikarzy zainteresowanych Twoją branżą. ٠
- Napisanie 2 notek prasowych o Twojej firmie lub Twoich produktach ٠ (usługach).

# <span id="page-28-2"></span>**8. BLOG FIRMOWY**

# <span id="page-28-1"></span>**Co to jest blog?**

Słowo "blog" pochodzi od angielskiego słowa *weblog*, które oznacza 'sieciowy dziennik, pamiętnik'. Blog firmowy jest rodzajem strony internetowej, na której pracownicy firmy publikują artykuły na temat bieżących wydarzeń związanych z firmą i jej produktami. Na blogach firmowych publikowane są również portrety pracowników, ankiety oraz instrukcje obsługi w formie filmów video.

# <span id="page-28-0"></span>**Czym różni się blog od tradycyjnej strony firmowej?**

Blog firmowy różni się od tradycyjnej strony internetowej przede wszystkim tym, że:

- Blog ma mniej oficjalny charakter niż strona internetowa. To dobre ۰ miejsce, aby zaprezentować swoją firmę "od kuchni". Dział marketingu może opisać, jak wpadł na pomysł nowej kampanii internetowej, dział HR może umieścić wskazówki dla kandydatów ubiegających się o pracę w firmie, a dział serwisu opublikować wyniki testów najnowszego produktu.
- Wpisy można komentować, przez co blog ma bardziej interaktywny . charakter niż strona internetowa. Za pośrednictwem bloga możesz

prowadzić otwarty dialog z klientami, poznać ich opinie na temat swojej firmy i produktów, dzięki czemu możesz kształtować ofertę zgodnie z sugestiami klientów. Blogi ułatwiają nawiązywanie i pielęgnowanie osobistych, długotrwałych relacji z klientami, co z kolei buduje zaufanie.

- Blog jest łatwy w obsłudze. Każdy pracownik bez trudu może opubli-0 kować artykuł, stworzyć ankietę, dodać zdjęcie, film video lub dodać nową kategorię. Strona internetowa pozbawiona jest tych zalet; jest trudniejsza w obsłudze, a w niektórych firmach jedynie informatyk ma uprawnienia do jej modyfikowania.
- Stworzenie bloga jest tańsze niż stworzenie strony internetowej. Mo-0 żesz go bezpłatnie założyć i prowadzić np. na platformie Wordpress.com. Powstanie strony internetowej wiąże się z wieloma kosztami: projekt graficzny, programowanie strony, zarządzanie stroną oraz opieka serwisowa.

# <span id="page-29-0"></span>**Dlaczego warto blogować?**

W Polsce jeszcze niewiele firm decyduje się na uruchomienie swojego bloga, a specjaliści ds. marketingu sceptycznie podchodzą do tego narzędzia. Są jednak firmy, które decydują się na założenie bloga korporacyjnego, ponieważ blogi budzą większe zaufanie i mają lepszą reputację niż tradycyjne media. Poza tym czytelnicy bardziej ufają rekomendacji autorów blogów niż tradycyjnym reklamom.

Poniżej kilka argumentów przemawiających za tym, że warto prowadzić firmowy blog:

- Marketing w wyszukiwarkach blogi umożliwiają zwiększenie obec-0 ności w wyszukiwarkach internetowych, takich jak Google, ponieważ pozycjonują się lepiej niż tradycyjne strony WWW.
- Badania dotyczące nowych produktów, trendów w branży przed 0 wprowadzeniem nowego produktu do regularnej oferty możesz umie-

ścić na blogu informacje o produkcie i zbierać opinie klientów na jego temat. Aby usystematyzować wiedzę na temat produktu, możesz zastosować ankietę. Opinie klientów na temat funkcjonalności Twoich produktów czy słabych i mocnych stron Twoich usług wpływają na rozwój Twoich produktów i usług. Ponadto uwzględnienie wymagań i opinii potencjalnych nabywców przyczynia się do wzrostu sprzedaży i zadowolenia klientów.

- Budowanie marki blog to idealne miejsce do prezentowania swoich ٠ produktów lub usług. Przedstawiając markowe produkty, możesz wykorzystać tekst, zdjęcia czy filmy video, a także umieścić swoje osobiste opinie na temat produktów czy wyniki testów ich użytkowania. Ciekawym rozwiązaniem jest np. instrukcja obsługi w formie krótkiego filmu video ułatwiająca klientom korzystanie z produktu, który jest skomplikowany w użytkowaniu.
- Zdobycie pozycji eksperta w danej branży blogi pozwalają na swo-۰ bodne wyrażanie poglądów, eksponowanie wiedzy i doświadczenia w sprawach dotyczących danej branży.
- Innowacyjność jeżeli Twoja konkurencja prowadzi jedynie trady-0 cyjne strony WWW, blog z pewnością wyróżni Twoją firmę na tle konkurencji. Z blogiem nierozłącznie związany jest kanał RSS, który możesz również zastosować na swojej tradycyjnej stronie internetowej.
- Media i public relations wysyłając notkę do prasy, warto poinfor-۰ mować dziennikarzy o blogu, na którym możesz zamieścić rozwinięcie notki prasowej o własne spostrzeżenia i opinie na temat opisywanego produktu czy wydarzenia.
- Zarządzanie wizerunkiem blogi pomagają zarządzać online wize-۰ runkiem firmy. Publikując pozytywne opinie zadowolonych pracowników, możesz kreować się jako solidny i wiarygodny pracodawca. Pisząc o nowych produktach i technologiach, możesz pozycjonować się jako lider i ekspert w branży.

Przykłady blogów firmowych i eksperckich:

- **1.** KOMPAS ArtStudio [\(kompasartstudio.wordpress.com\)](http://kompasartstudio.wordpress.com/) nasz blog o marketingu i reklamie.
- **2.** mBank [\(mbank.pl/blog\)](http://mbank.pl/blog) blog pierwszego w Polsce banku elektronicznego.
- **3.** E-lady [\(blog.e-lady.pl\)](http://blog.e-lady.pl/) blog sklepu internetowego z bielizną damską.
- **4.** infoPraca.pl [\(weblog.infopraca.pl\)](http://weblog.infopraca.pl/) blog internetowej giełdy pracy.
- **5.** Helen Doron [\(blog.helendoron.pl\)](http:/blog.helendoron.pl) blog szkoły języka angielskiego dla dzieci.

## **OBOWIĄZKOWA LEKTURA:**

 Jeremy Wright, *Blogowanie w biznesie*. ۰

**PS** Zgodnie z moją obietnicą możesz wybrać z Poradnika jedną usługę, którą BEZPŁATNIE wykonamy dla Ciebie. BEZPŁATNE usługi z rozdziału Blog firmowy to:

- Założenie bloga na WordPress. 0
- Napisanie 2 artykułów na Twój blog. ٠

# <span id="page-32-0"></span>**9. ISO**

Właściciele firm, którzy decydują się na wdrożenie System Zarządzania Jakością ISO, chcą, aby ich firma działała w sposób systemowy i w coraz większym stopniu spełniała rosnące wymagania klientów. Do najczęściej wdrażanych Systemów Zarządzania Jakością należą:

- **PN-EN ISO 9001:2001** System Zarządzania Jakością według ٥ normy PN-EN ISO 9001:2001 stosowany zarówno w organizacjach produkcyjnych, jak i usługowych.
- **ISO TS 16949:2002** System Zarządzania Jakością dla branży 0 motoryzacyjnej (specyfikacja techniczna łącząca wymagania norm m.in. QS 9000 i VDA 6.1).
- **ISO 14001** System Zarządzania Środowiskiem. 0
- **PN 18001 (OHSAS)** System Zarządzania Bezpieczeństwem. ٠

Korzyści z wdrożenia Systemu Zarządzania Jakością są następujące:

- Prestiż firmy, które wdrożyły ISO, są postrzegane jako lepiej zarzą-0 dzane i świadome konieczności produkowania wyrobów wysokiej jakości oraz świadczenia takich samych usług.
- Uzyskanie międzynarodowego Certyfikatu ISO, który potwierdza, że 0 firma jest rzetelnym partnerem biznesowym, oferującym produkty lub usługi światowej jakości. Ułatwia to pozyskanie nowych klientów.
- Zwiększenie sprzedaży poprzez oferowanie lepszej jakości produktów ٠ lub usług.
- Lepiej zorganizowane procesy organizacyjne w firmie jasno okre-0 ślone cele, obowiązki i zadania pracowników wpływają na oszczędność czasu i większą produktywność. W firmie, gdzie odpowiedzialności są jasno rozdzielone, pracownicy pracują wydajniej.
- Lepiej wyszkolony personel pracownicy firmy decydującej się na 0 wdrożenie ISO biorą udział w szkoleniach z zakresu zarządzania jakością, dzięki czemu pracodawca dysponuje bardziej wykwalifikowaną kadrą pracowników.
- Oszczędność materiałowa dzięki wdrożeniu ISO firmy zaczynają 0 produkować wyroby wyższej jakości, dzięki czemu eliminowane są braki materiałowe.
- Dynamiczny rozwój firmy firmy, które decydują się na wdrożenie 0 ISO, muszą określić swój plan rozwoju poprzez wyznaczenie celów, które zostają sformalizowane i muszą być stale monitorowane. Ma to wpływ na ciągle doskonalenie i rozwój firmy.

**PS** Zgodnie z moją obietnicą możesz wybrać z Poradnika jedną usługę, którą BEZPŁATNIE wykonamy dla Ciebie. BEZPŁATNE usługi z rozdziału ISO to:

Analiza procesów biznesowych w Twojej firmie. ٠

### **REFERENCJE**

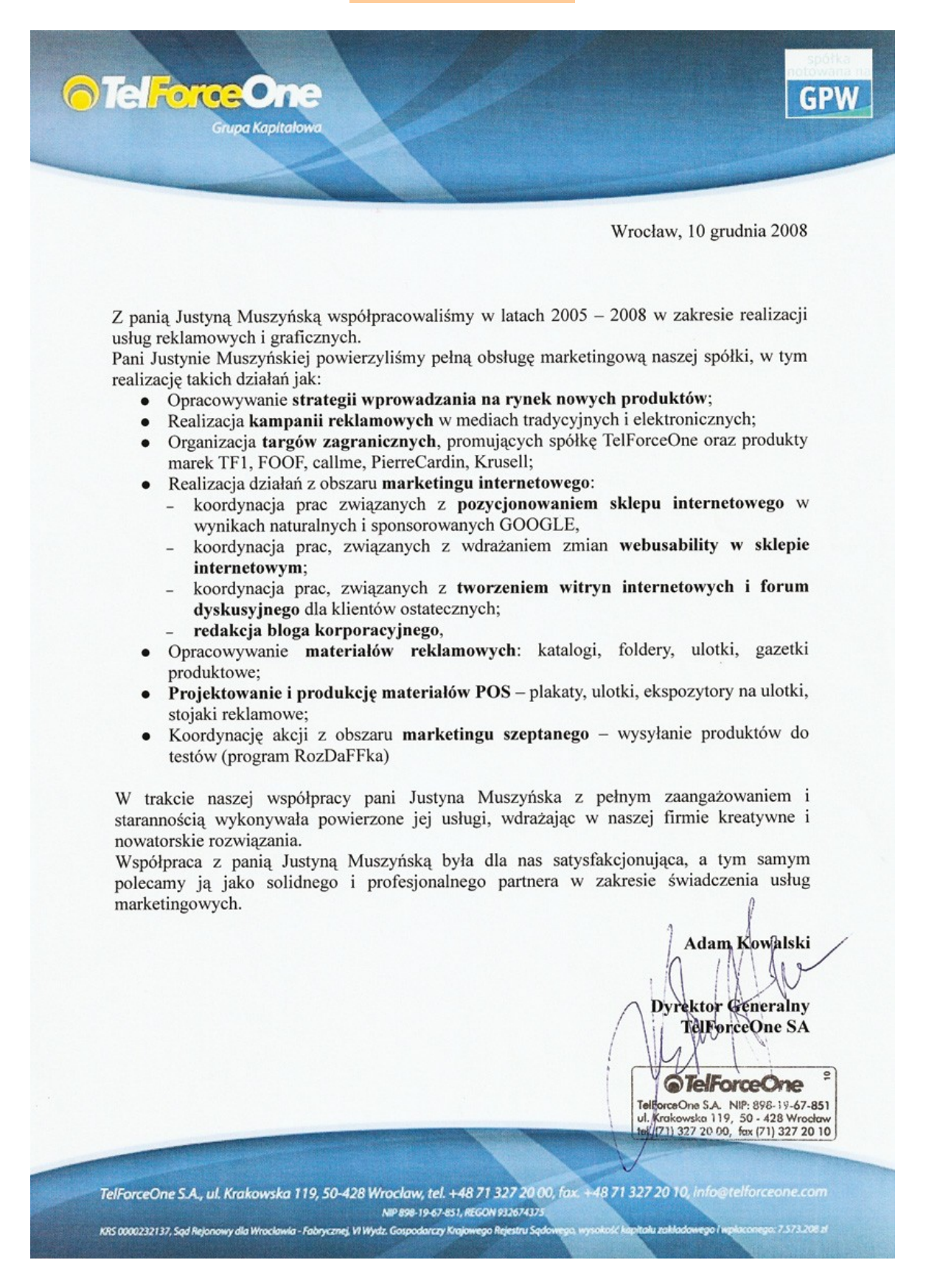

# <span id="page-35-1"></span>**NASZE WYBRANE ARTYKUŁY**

# <span id="page-35-0"></span>**Strona WWW – internetowa wizytówka firmy**

Strona WWW to **internetowa wizytówka firmy**. Na podstawie jej wyglądu i funkcjonalności oceniane są w Internecie firmy. Niezwykle istotna jest łatwa nawigacja i odpowiednio wyeksponowana oferta firmy. Dobrze zaprojektowana strona internetowa jest przyjazna dla użytkownika i wzbudza zaufanie do firmy. Użytkownicy chętnie korzystają z intuicyjnych serwisów.

Przygotowując **System Identyfikacji Wizualnej** dla naszego klienta, **firmy [Surfland Deweloper System](http://www.surfdeweloper.pl/)**, prace rozpoczęliśmy od analizy istniejącej już strony internetowej firmy.

#### **JAK PROWADZIĆ TANI I SKUTECZNY MARKETING —** Justyna Muszyńska Strona WWW – internetowa wizytówka firmy

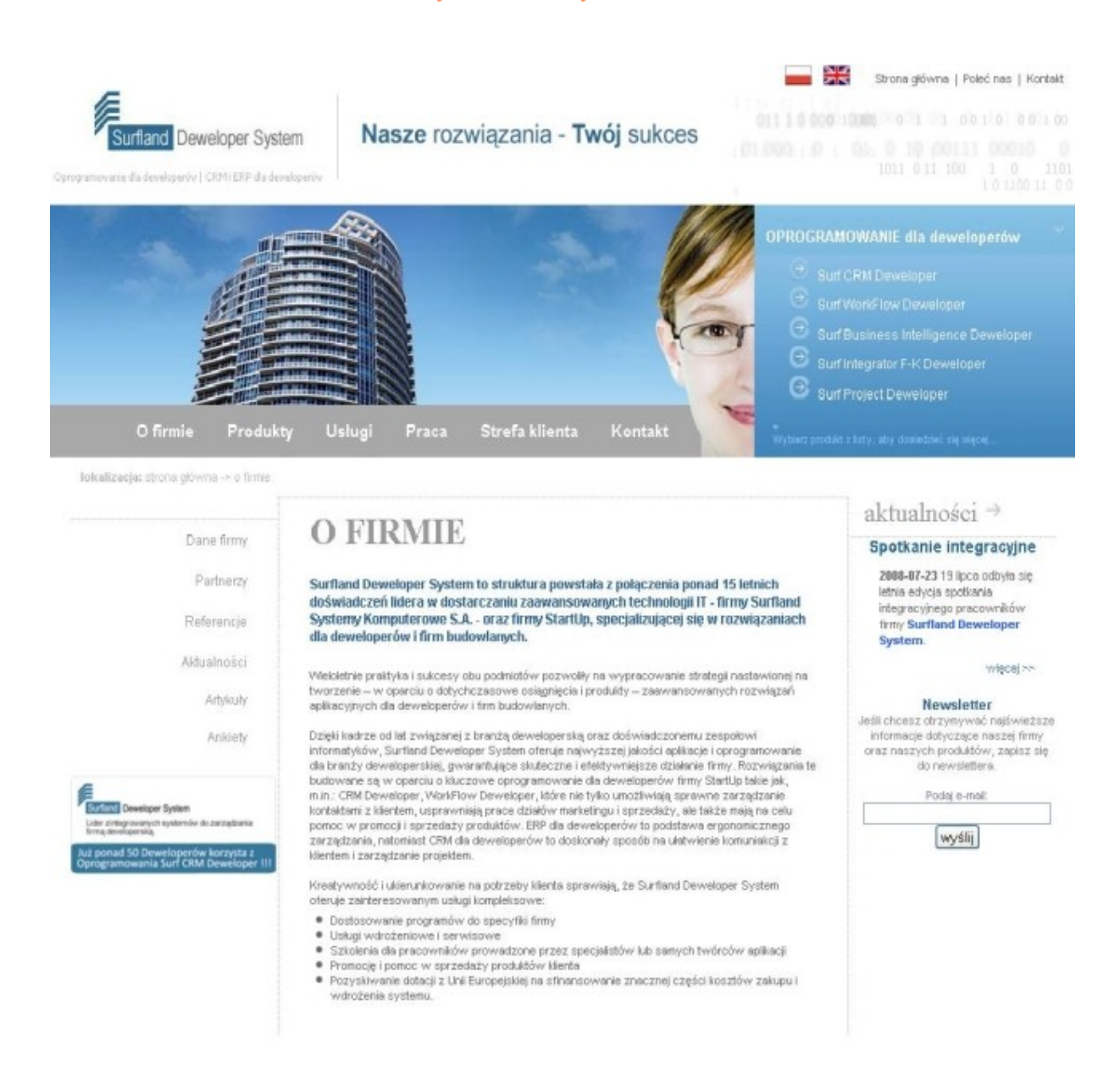

Po dokonaniu analizy strony głównej zaproponowaliśmy kilka zmian:

# **1. Hasło pozycjonujące firmę**

Zaproponowaliśmy, aby **wyeksponować** na stronie głównej **hasło**:

### **LIDER OPROGRAMOWANIA CRM I ERP DLA DEWELOPERÓW**

oraz informację o liczbie klientów korzystających z oprogramowania Surf CRM Deweloper.

Te niezwykle ważne informacje były napisane małą, nieczytelną czcionką i umieszczone w lewym dolnym rogu strony.

# **2. Główne menu**

Zasugerowaliśmy następujące zmiany w głównym menu:

- Dodanie podstrony **Aktualności**. ۰
- Połączenie podstrony *Produkty* i *Usługi* w jedną podstronę *Oferta*. ۰
- Zmianę podstrony *Strefa Klienta*, która zawierała formularz kontak-0 towy, na podstronę *Referencje* i przeniesienie formularza kontaktowego do podstrony *Kontakt*. Podstrona *Referencje* to lista klientów i *case study*, które są niezwykle istotne dla firm oferujących specjalistyczne produkty, takie jak autorskie oprogramowanie dla deweloperów.
- Dodanie podstrony *Współpraca*, wyjaśniającej, w jaki sposób moż-. na nawiązać współpracę z firmą, jak zostać jej partnerem i jak taką współpracę oceniają jej klienci (*case study* z wdrożeń).
- Usunięcie z głównego menu podstrony *Praca* i umieszczenie jej jako 0 podstrony w zakładce *O firmie*.

# **3. Informacje na stronie głównej**

Na stronie głównej wyświetlały się wyłącznie informacje o firmie, brakowało informacji o produktach i usługach.

# **4. Oferta w przygotowaniu**

Kilka programów, umieszczonych w nagłówku strony, nie miało opisów. Po kliknięciu na te programy użytkownik przenosił się na podstronę z informacją: *Oferta w przygotowaniu*.

Zaproponowaliśmy usunięcie z nagłówka programów, dla których nie ma jeszcze przygotowanej informacji handlowej i umieszczenie ich w sekcji: *Wkrótce w ofercie*.

# **5. Wyszukiwarka**

Zaproponowaliśmy umieszczenie **wyszukiwarki** na stronie głównej i podstronach serwisu, aby ułatwić użytkownikom dotarcie do interesujących ich informacji.

Użytkownicy Internetu dzielą się na tych, którzy ręcznie przeszukują zawartość serwisów, klikając w linki dostępne na stronie, oraz tych, którzy nie chcą tracić czasu na ręczne wyszukiwanie i korzystają z wyszukiwarki. Dla tych pierwszych poprawiamy nawigację stron, a dla drugich wprowadzamy wyszukiwarkę.

# **6. Zmiana grafiki**

Oprócz zmiany architektury strony głównej i podstron serwisu, zaproponowaliśmy również zmianę grafiki. Poniżej zaproponowana przez nas **nowa strona główna** firmy Surfland Deweloper System:

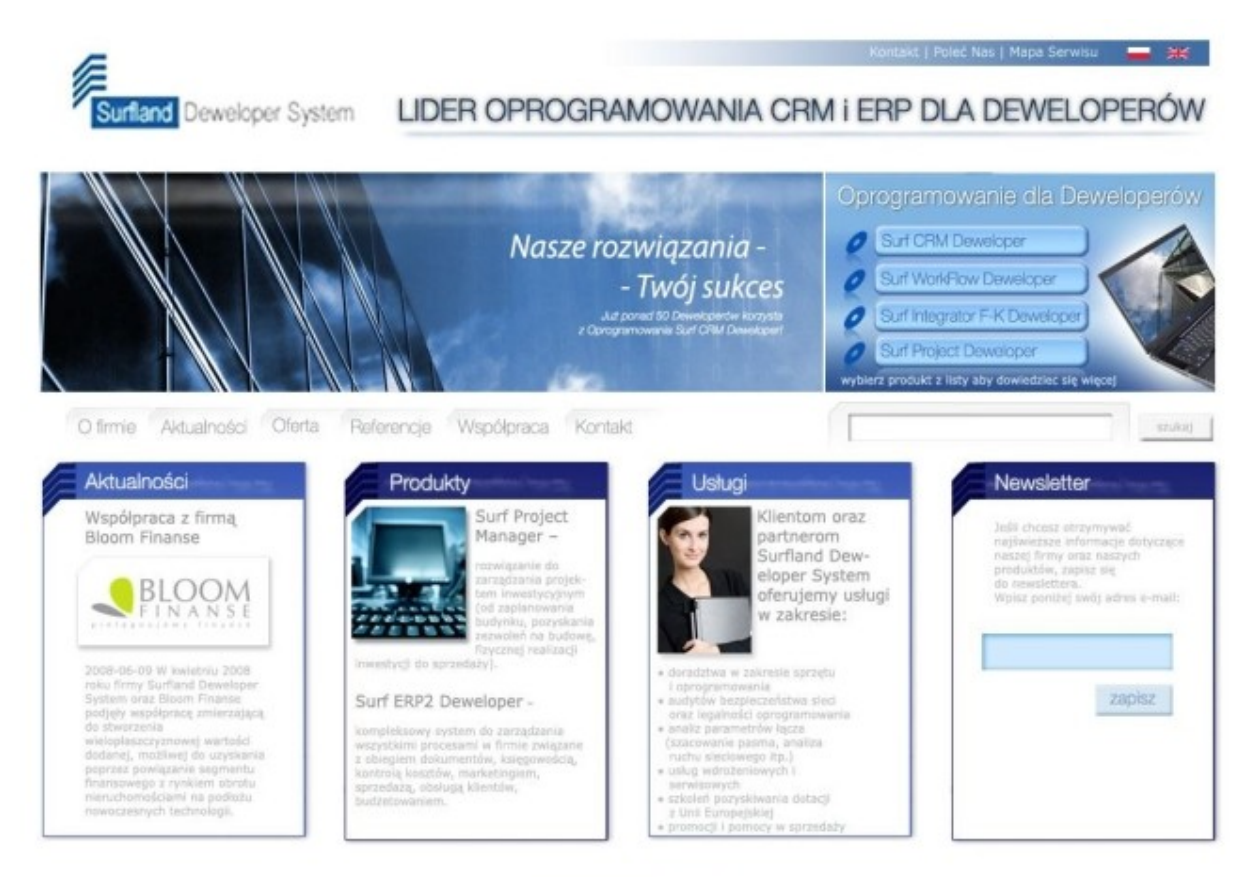

O firmie | Aktualności | Oferta

#### **JAK PROWADZIĆ TANI I SKUTECZNY MARKETING —** Justyna Muszyńska Strona WWW – internetowa wizytówka firmy

### Oraz **nowa podstrona** *Oferta*, która powstała z połączenia podstrony *Produkty* i *Usługi*:

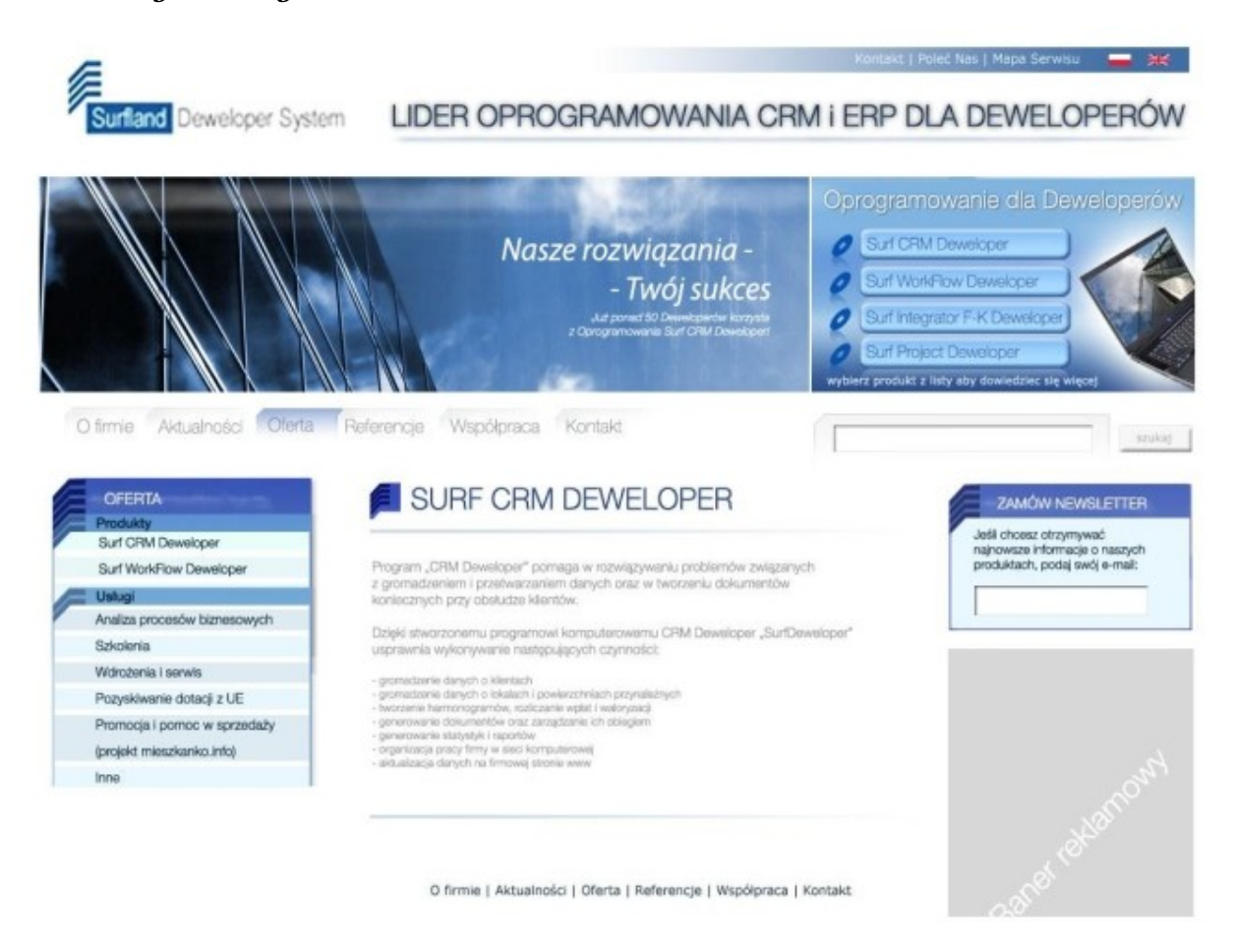

Nowy, **przejrzysty układ serwisu** ułatwi użytkownikom dotarcie do interesujących ich informacji, a firmie pozwoli wyeksponować to, co jest dla niej najważniejsze: produkty, usługi oraz listę referencyjną.

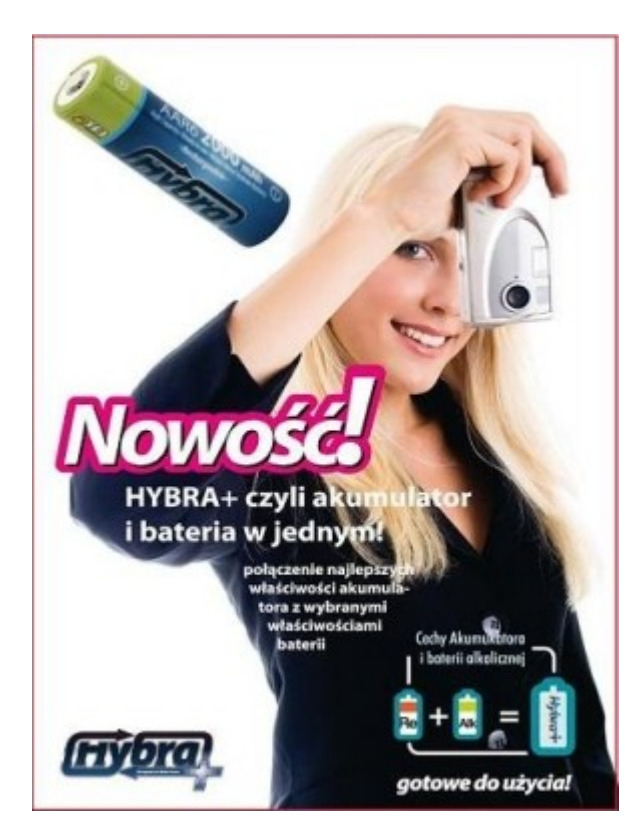

# <span id="page-40-0"></span>**Jak opakować produkt, żeby dobrze się sprzedawał?**

Dystrybutor elektroniki użytkowej **zlecił nam przygotowanie opakowania** na nowoczesne, hybrydowe akumulatory konsumenckie o nazwie HYBRA+, które planował wprowadzić do swojej oferty sprzedaży.

Zanim przystąpiliśmy do prac projektowych, **przetestowaliśmy** dokładnie **produkt**, zbadaliśmy **konkurencyjne akumulatory** (właściwości, rodzaj opakowania) oraz poznaliśmy **oczekiwania naszego klienta**.

Akumulatory o nazwie HYBRA+ to połączenie najlepszych właściwości akumulatora i baterii alkalicznych. Ogniwa te są fabrycznie naładowane (tak jak baterie), co sprawia, że można ich używać od momentu nabycia, jednocześnie można je ładować (jak akumulatory), dzięki temu otrzymujemy idealne źródło energii odnawialnej.

Klient oczekiwał, że opakowanie HYBRY+ będzie się **wyróżniało na tle konkurencji**, a jednocześnie wskazywało na **produkt wysokiej jakości**, którego cena będzie wyższa od standardowych akumulatorów konsumenckich.

Najpierw zaprojektowaliśmy **logotyp HYBRA+**, który miał podkreślać główną cechę nowego produktu, czyli połączenie właściwości akumulatora i baterii alkalicznej:

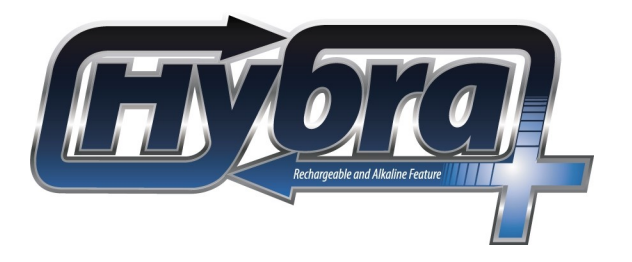

Zaprojektowaliśmy **opakowanie** – blister na dwie baterie AA o pojemności 2000 mAh oraz blister na dwie baterie AAA o pojemności 800 mAh:

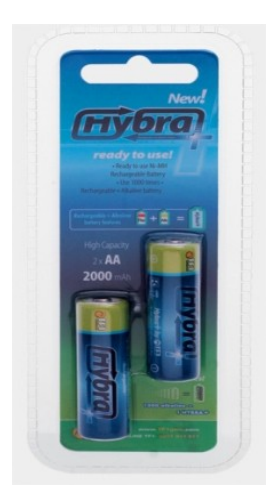

Zaprojektowaliśmy również **obwoluty na baterie**, spójne kolorystycznie i graficznie z opakowaniem HYBRA+.

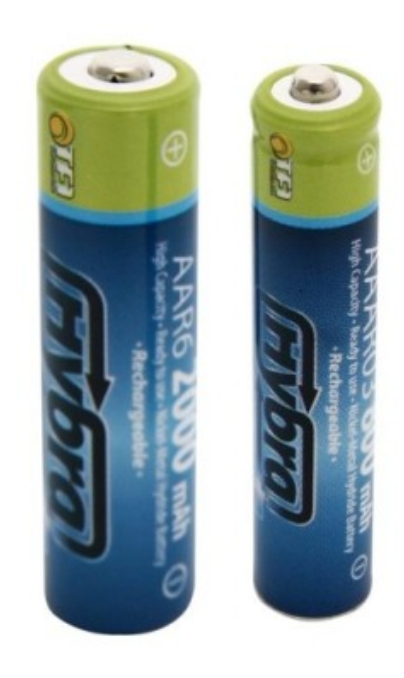

#### **JAK PROWADZIĆ TANI I SKUTECZNY MARKETING —** Justyna Muszyńska Jak opakować produkt, żeby dobrze się sprzedawał?

Dodatkowo przygotowaliśmy **ulotkę reklamową**, zawierającą informacje na temat nowych baterii HYBRA+: czym różnią się od zwykłych akumulatorów, dlaczego warto je kupić oraz jakie mają właściwości i parametry techniczne.

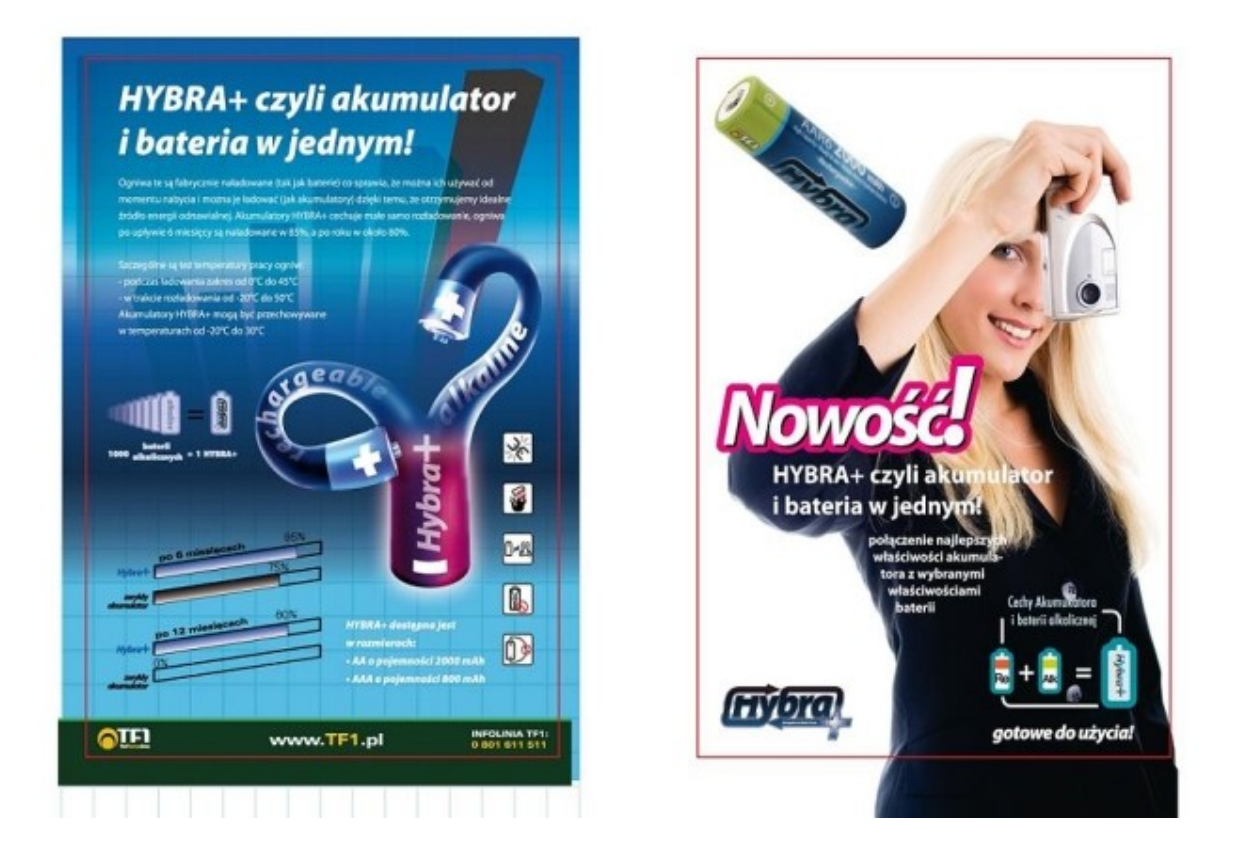

Aby poznać opinie ostatecznych klientów na temat nowego produktu, **wysłaliśmy kilkaset sztuk baterii do testowania** i zaopiniowania potencjalnej grupie docelowej.

Oprócz opinii na temat samego produktu, dla nas cenne były **uwagi na temat opakowania baterii**. Poniżej kilka przykładowych opinii:

Opakowanie zwracające uwagę, wszystko dobrze widoczne, ładnie wyeksponowane. Kolorystyka stonowana, dobrze dobrana – "nie gryzie się". (*Urszula B.*)

[...] Kolorystyka natomiast jest dobrana, jak dla mnie, idealnie. Połączenie zielonego z niebieskim kojarzy mi się z czymś przyjaznym dla środowiska, a w pewnym sensie alkaliczne baterie są bardziej przyjazne dla naszego otoczenia od zwykłych. Podobnych kolorów nie widziałem nigdy na innych bateriach, tak więc powinny się one wyróżniać na tle konkurencji. (*Dawid B.*)

Kolorystyka bardzo ciekawa i oryginalna, wyróżnia się spośród tych akumulatorków, które już posiadam;) (*Mateusz D.*)

Śliczne, kolorowe, aż chce się otworzyć i przyjrzeć im się z bliska. Z drugiej strony są tak elektryzujące w tym opakowaniu, że nie chce się ich otwierać, żeby nie straciły części tego uroku. Opakowanie ma super dobrane kolory są elektryzujące, żywe i przyciągają wzrok. Z pewnością sięgnęłabym po nie, widząc je na sklepowej półce. Rzucają się w oczy. (*Izabela G.*).

[…] Co do kolorystyki, to też jest w porządku. Według mnie znamionuje ona energię i witalność, czyli obie cechy, które powinna posiadać Hybra i które cechy posiada. (*Michał G.*)

Jak potwierdzają sami zainteresowani, udało nam się uzyskać zamierzone cele: **produkt wyróżnia się na tle konkurencji**, ma ciekawą, energetyzującą kolorystykę i **dobrze eksponuje się blistrze**, a przede wszystkim zwraca uwagę klienta ostatecznego, co w efekcie powoduje, że **produkt dobrze się sprzedaje**.

# <span id="page-43-0"></span>**Reklama w Google – skuteczny sposób pozyskiwania klientów**

Dla wszystkich tych, którzy jeszcze nie pozycjonowali swojego serwisu internetowego w **płatnych wynikach Google**, przygotowałam kilka podstawowych informacji na temat reklamowania się w tej wyszukiwarce (kampanie kierowane na słowa kluczowe) i na stronach sieci Google (kampanie kierowane na witryny, na których mają się wyświetlać reklamy) oraz przykłady takich reklam.

**Reklama w wyszukiwarce Google** to reklama dopasowana do potrzeb konkretnego internauty. Dany produkt (strona internetowa) jest oferowany użytkownikowi wyszukiwarki dokładnie wtedy, gdy ten go szuka. W wynikach wyszukiwania pojawiają się wyłącznie teksty reklamowe związane ze zgłoszonym przed chwilą zapytaniem. Oznacza to, że użytkownik ma do czynienia jedynie z tekstami reklamującymi to, co go w tym momencie interesuje.

### **REKLAMY TEKSTOWE**

Przykładowo użytkownik poszukuje firmy zajmującej się sprzedażą hurtową akcesoriów GSM. Wpisuje więc w wyszukiwarkę hasło:

### *sprzedaż hurtowa akcesoriów GSM*

…i w ułamku sekundy, w linkach sponsorowanych (nad wynikami organicznymi) wyświetla mu się link do strony internetowej hurtowni, która zajmuje się sprzedażą akcesoriów GSM.

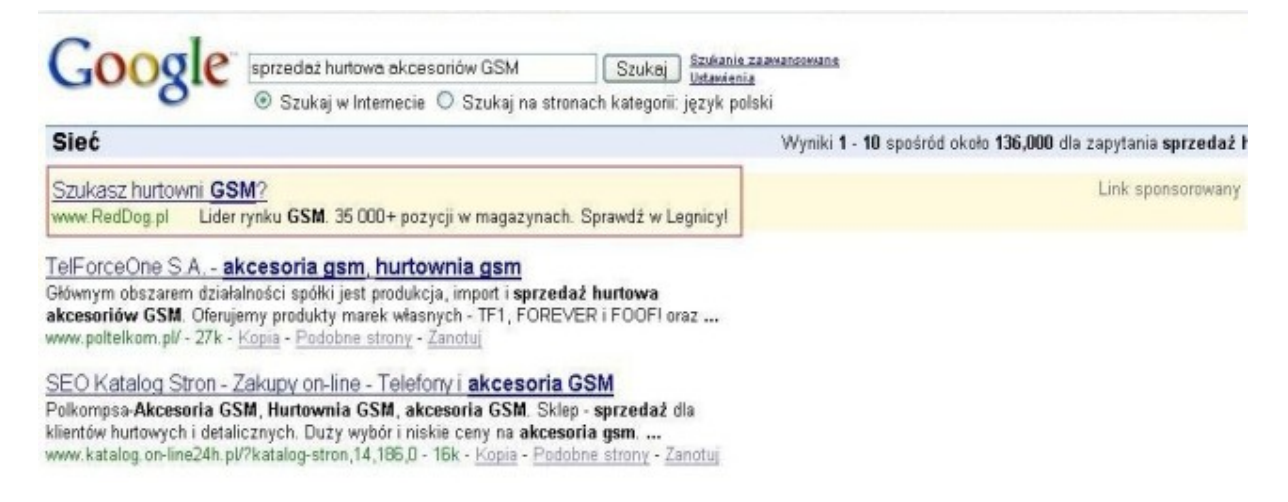

Inny użytkownik poszukuje na przykład firmy, która sprzedaje w hurcie akumulatory do notebooków, wpisuje więc w wyszukiwarkę Google hasło:

### *akumulatory do notebooków hurt*

…i po prawej stronie, w linkach sponsorowanych, wyświetla mu się między innymi hurtownia TelForceOne, która sprzedaje akumulatory do laptopów.

#### **JAK PROWADZIĆ TANI I SKUTECZNY MARKETING —** Justyna Muszyńska Reklama w Google – skuteczny sposób pozyskiwania klientów

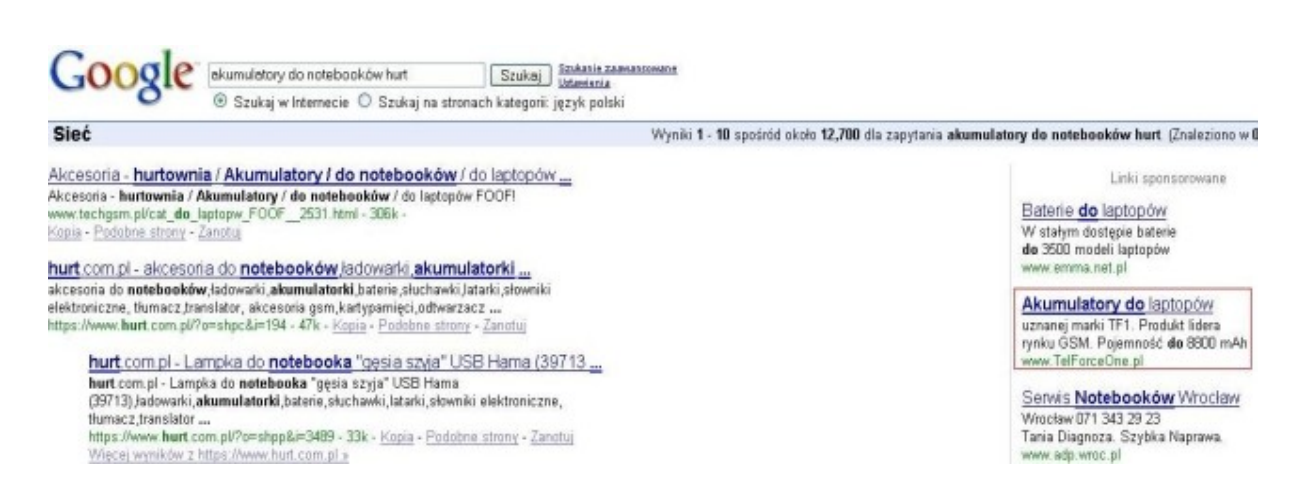

Są to przykłady reklam tekstowych, kierowanych na słowa kluczowe, wyświetlające się na stronie wyszukiwarki Google.

Reklamodawca płaci za reklamę umieszczoną w linkach sponsorowanych dopiero wtedy, gdy użytkownik na nią kliknie i przeniesie się na reklamowaną stronę.

### **REKLAMY GRAFICZNE**

Bardziej atrakcyjne wizualnie są reklamy graficzne, które wyświetlają się na stronach sieci Google.

W Centrum Pomocy Google AdWords możemy dowiedzieć się, że:

**Sieć Google** to duża grupa witryn internetowych i innych produktów, takich jak programy pocztowe czy blogi, współdziałających z Google w wyświetlaniu reklam AdWords. Reklamodawcy mogą bez dodatkowych kosztów wyświetlać reklamy zarówno w Google, jak i w Sieci Google.

Poniżej przykładowe **reklamy graficzne**, kierowane na wybrane serwisy WWW:

**1.** Reklama markowych produktów z oferty spółki TelForceOne. Reklama emitowana była na portalu telekomunikacyjnym [www.pasjagsm.pl.](http://www.pasjagsm.pl/) Reklamodawca płacił za każde kliknięcie na reklamę:

#### **JAK PROWADZIĆ TANI I SKUTECZNY MARKETING —** Justyna Muszyńska Reklama w Google – skuteczny sposób pozyskiwania klientów

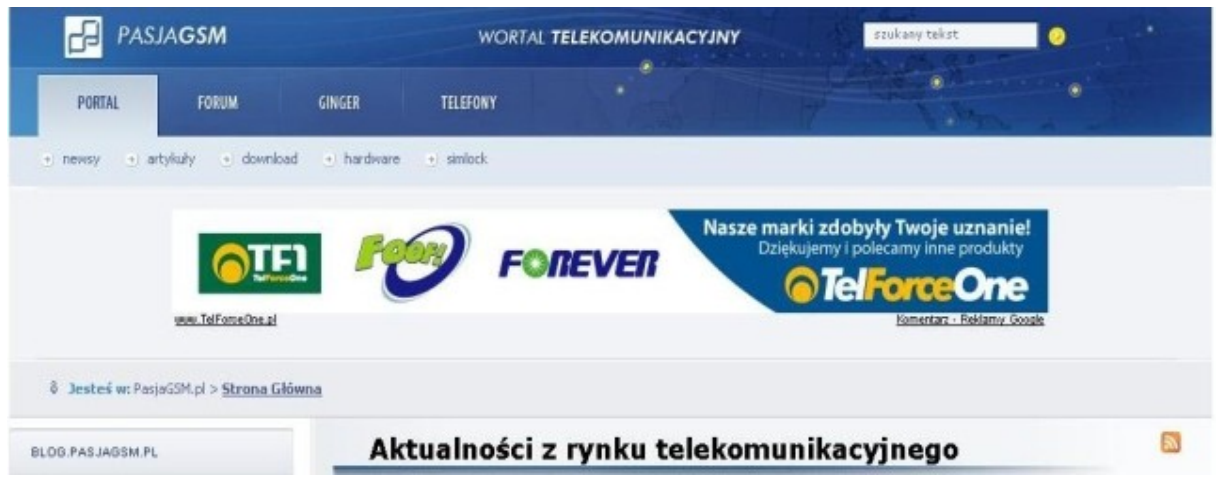

Celem powyższej reklamy było:

- **Zwiększenie rozpoznawalności marek** TF1, FOOF, FOREVER. . Przygotowany baner reklamowy bardzo wyraźnie eksponował logotypy marek własnych spółki TelForceOne.
- **Pozycjonowanie spółki** TelForceOne **jako lidera w branży**  $\bullet$ **GSM**.
- **Pozyskiwanie nowych klientów**, którzy klikając na reklamę, byli  $\bullet$ przekierowywani na stronę główną sklepu internetowego TelForce-One.
- **Zwiększenie sprzedaży** produktów spółki TelForceOne. 0
- **2.** Reklama graficzna hurtowni Reddog, sprzedającej akcesoria do telefonów komórkowych. Reklamy ukazywały się w treści aktualności z rynku telekomunikacyjnego.

#### **JAK PROWADZIĆ TANI I SKUTECZNY MARKETING —** Justyna Muszyńska Reklama w Google – skuteczny sposób pozyskiwania klientów

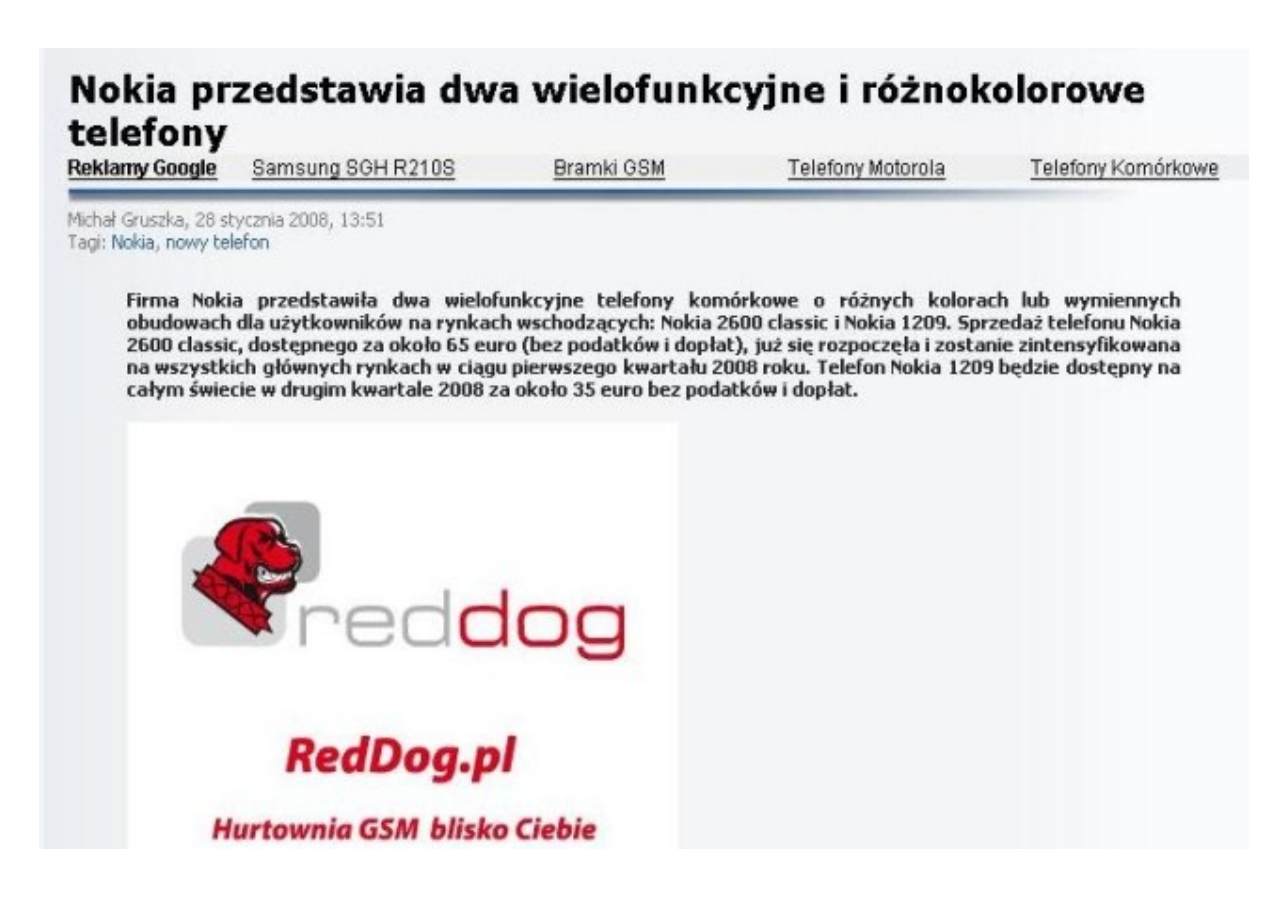

Celem tej reklamy było:

- **Kierowanie ruchu do sklepu internetowego** reddog.pl. 0
- **Pozyskiwanie nowych użytkowników** sklepu reddog.pl zwięk-0 szenie konwersji rejestracji w sklepie.
- **Zwiększenie sprzedaży** produktów oferowanych przez hurtownię ۰ Reddog.
- **Pozycjonowanie** Reddog **jako hurtowni blisko Ciebie** poprzez 0 eksponowanie hasła Hurtownia GSM blisko Ciebie i wskazanie, że jest to sieć hurtowni usytuowanych w całej Polsce.

# **Polecamy także poradniki:**

#### *[Moja firma](http://wlasna-firma.zlotemysli.pl/uwodzic,1/)* **– Anna Jarczyk**

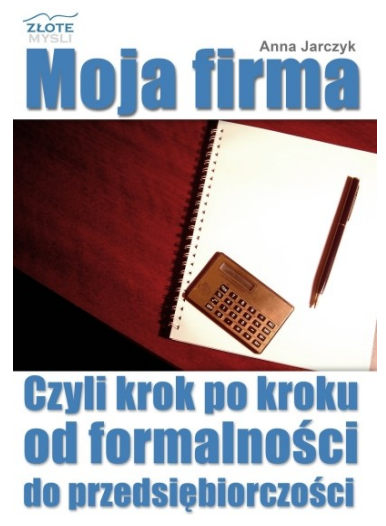

### **Jak właściwie wybrać formę działalności gospodarczej i sprawnie założyć firmę?**

Dzięki temu poradnikowi przejście przez wszystkie etapy zakładania firmy będzie dla Ciebie naprawdę proste. Dowiesz się na przykład, jakie zalety i wady ma spółka cywilna, jak poinformować o swojej działalności Sanepid, co powinno się znaleźć na fakturze, czy też jak założyć firmowe konto w banku. Książka jest napisana przystępnym językiem, pozwoli Ci spokojnie rozpocząć działalność gospodarczą, z pełną świadomością Twoich praw, obowiązków, terminów dostarczeń dokumentów, tego, co płatne, a co nie itd.

"Moja Firma" jest książką napisaną w prostym, zrozumiałym dla przeciętnego czytelnika języku. Zawiera wszystkie informacje, które potrzebne są do założenia własnej działalności. Publikację polecam wszystkim chcącym w przyszłości założyć własną działalność gospodarczą. POLECAM GORĄCO

**Agnieszka Pakuła –** Mam 30 lat, pracuję w firmie budowlanej na stanowisku księgowej ds. materiałowych.

### *[Strategia sukcesu firmy](http://strategia-firmy.zlotemysli.pl/uwodzic,1/)* **– Sebastian Kątek**

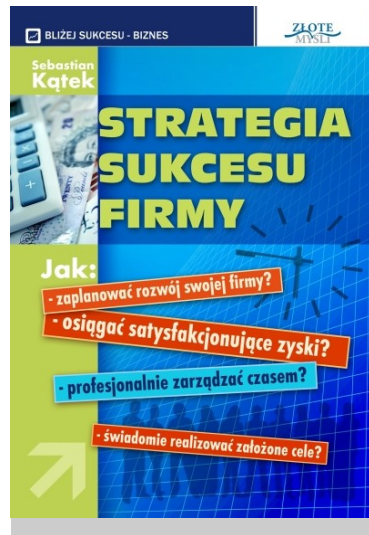

**Oto System Strategii, który pozwala w łatwy sposób zmodernizować firmę – bez żadnych dodatkowych kosztów – by oparła się ona każdej recesji i przynosiła coraz większe zyski, a jej właściciel poświęcał coraz mniej czasu na pracę w firmie.**

Dowiesz się, jak pozyskać nowych klientów, którzy wygenerują dodatkowe zyski. Co zrobić, aby pracować mniej, ale za to efektywniej. Praca zamiast męczyć, da dużo satysfakcji, a Ty nareszcie poczujesz, że żyjesz.

Fantastyczna książka, napisana przyjemnym językiem, zrozumiała. Przedstawione porady są naprawdę sta-

rannie wyselekcjonowane. czasami może się wydawać, że to takie oczywiste – ale to właśnie te najprostsze myśli, są najbardziej genialne. Fajny, inspirujący ebook.

**Andrzej P.** – przedsiębiorca, branża usługowa, szkolenia IT.